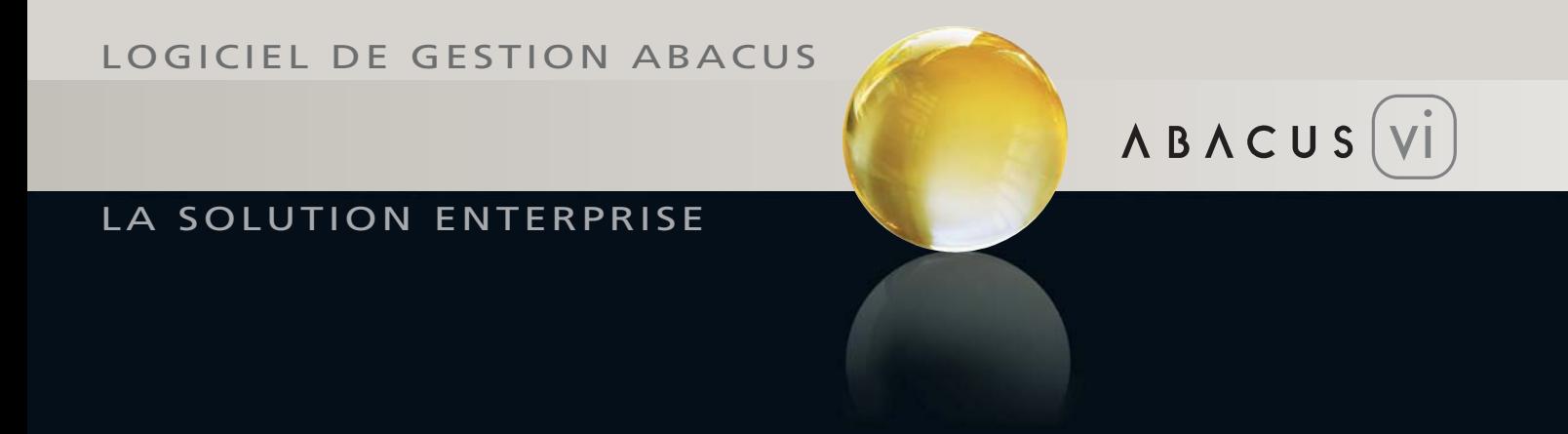

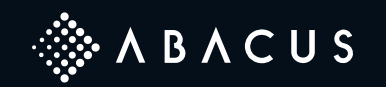

# CE QUI EST PENSABLE EST ÉGALEMENT RÉALISABLE

CETTE PHILOSOPHIE ET LE PLAISIR ÉPROUVÉ DANS LA RECHERCHE ET LA DÉCOUVERTE D'INNOVATIONS, SONT À LA SOURCE DE CHAQUE SOLUTION CRÉATIVE – ÉGALEMENT DANS LE DÉVELOPPEMENT DE LOGICIELS DE GESTION D'ENTREPRISE.

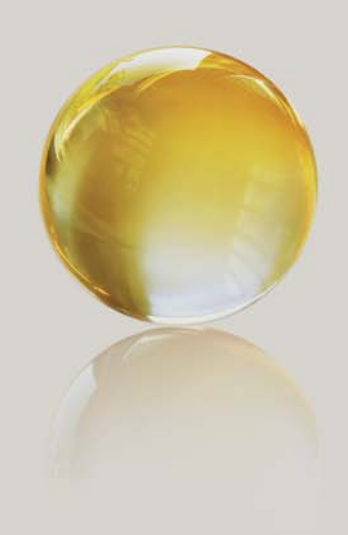

# LOGICIEL ABACUS – LE SUCCÈS OBLIGE

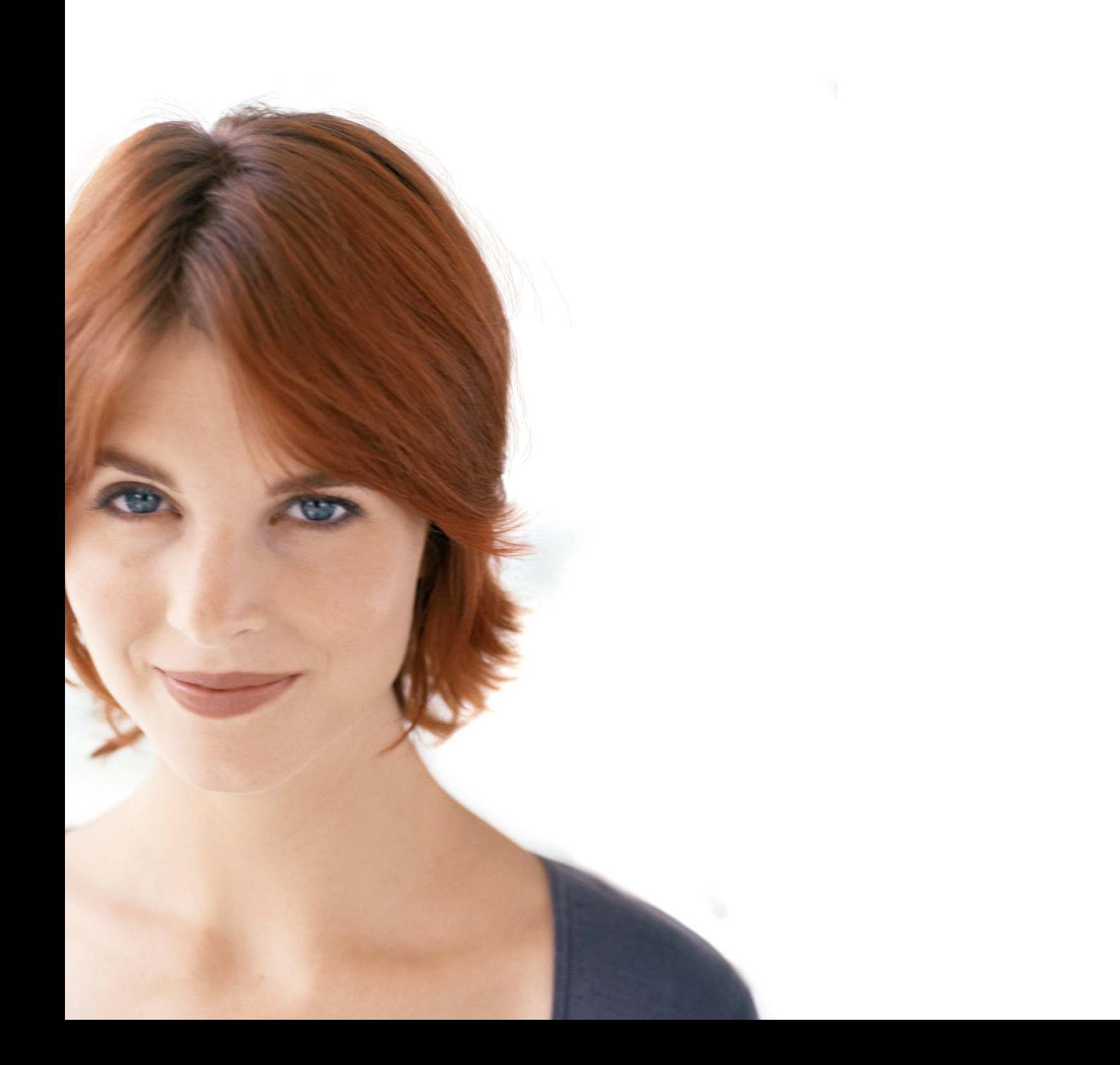

- **>** Logiciel ERP standard intégré pour toutes les exigences de la gestion d'entreprise:
	- Tenue centralisée des données sans saisie multiple
	- Processus en continu augmentant la vitesse de traitement
	- Gestion fiable des processus de production
- **>** Confort élevé, simplicité d'emploi et adaptabilité permettent l'utilisation du logiciel dans les entreprises de toutes tailles:
	- Possibilité d'extension modulaire
	- Mises à jour et upgrades avec complète compatibilité des données
- **>** Indépendant de la branche d'activité et grande flexibilité grâce aux fonctions Customizing:
	- Diffusion dans de nombreuses branches d'activités
	- De grandes fiduciaires renommées utilisent les logiciels ABACUS
	- Adaptable à des exigences sans cesse en mutation grâce à la flexibilité du logiciel standard
- **>** Développement en continu et expansion constante des prestations:
	- Plus de 76'000 installations
	- Investissement durable en matière d'informatique et de formation
- **>** Ouverture du système ABACUS grâce à des interfaces d'importation et d'exportation
- **>** Traitement de l'information conformément au niveau grâce à des outils d'extrait flexibles:
	- Cockpits
	- Analyse de données OLAP
- **>** Flexibilité du logiciel standard grâce aux fonctions Customizing:
	- Masques personnalisables
	- Tables des bases de données extensibles
- **>** Programmes basés sur le web, d'où une utilisation du logiciel indépendamment du lieu de travail
- **>** E-Commerce et e-Business intégrés de manière standard
- **>** Archivage intégré pour le classement et la gestion de documents originaux et d'extraits ABACUS

- **>** Programme complet de formations ABACUS avec cours de base, cours spécialisés et workshops
- **>** Service d'assistance téléphonique assuré par des spécialistes ABACUS expérimentés
- **>** Mises à jour régulières sur la base de contrats de maintenance
- **>** Adaptation des programmes aux besoins des clients grâce aux nombreuses fonctions de Customizing
- **>** Revue clients PAGES avec toutes les nouveautés du logiciel ABACUS
- **>** Les partenaires commerciaux qualifiés d'ABACUS proposent
	- Conseils d'entreprise en matière de gestion adaptés aux besoins des PME
	- Conduite de projets de toutes tailles
	- Mise en place d'installations de matériel informatique judicieuses
	- Initiations et formations personnalisées
	- Remplacement
	- Expérience ABACUS de plusieurs années

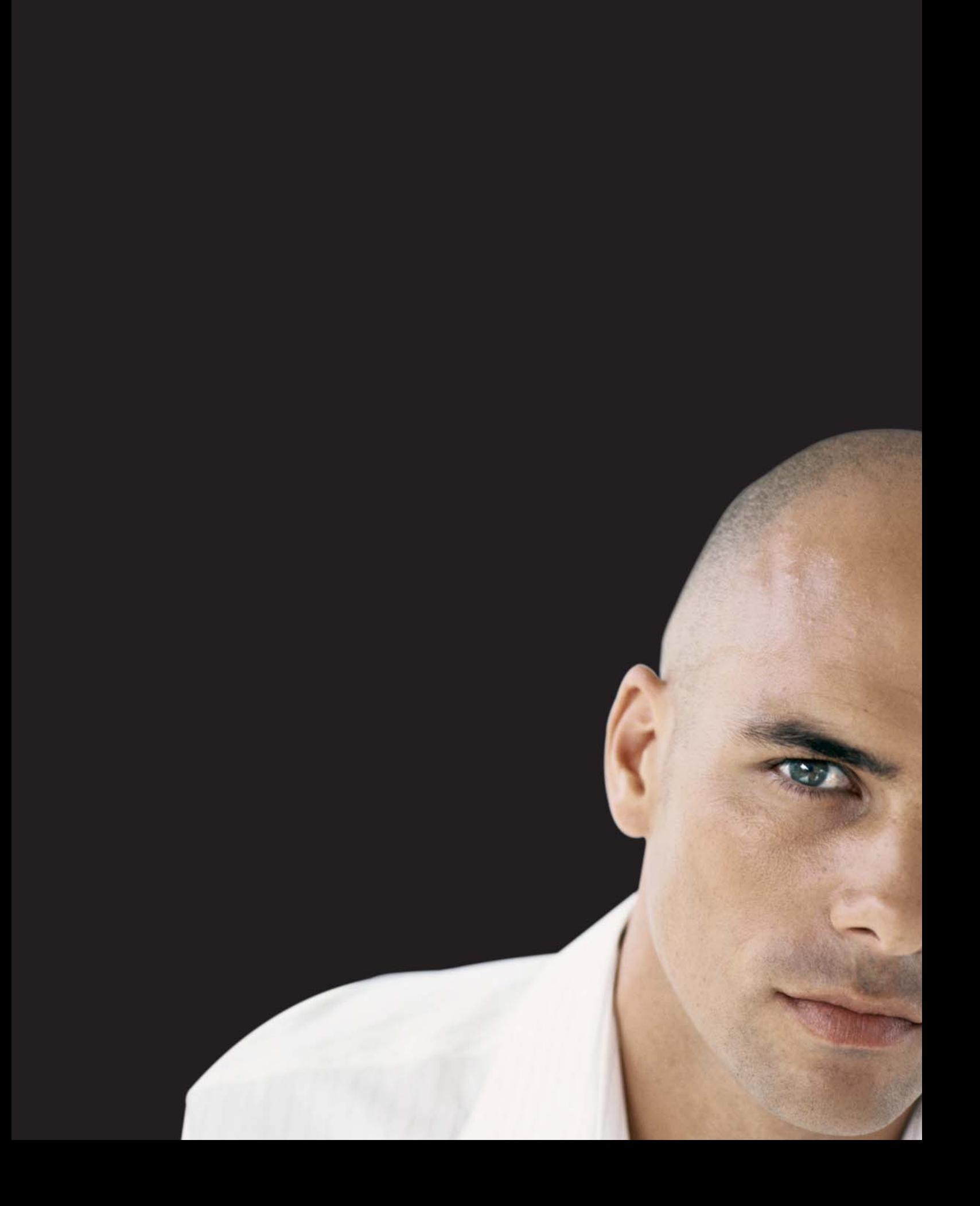

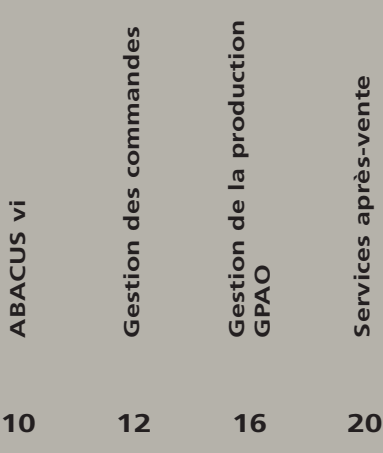

**ABACUS vi**

**ABACUS vi** 

# UN APERÇU

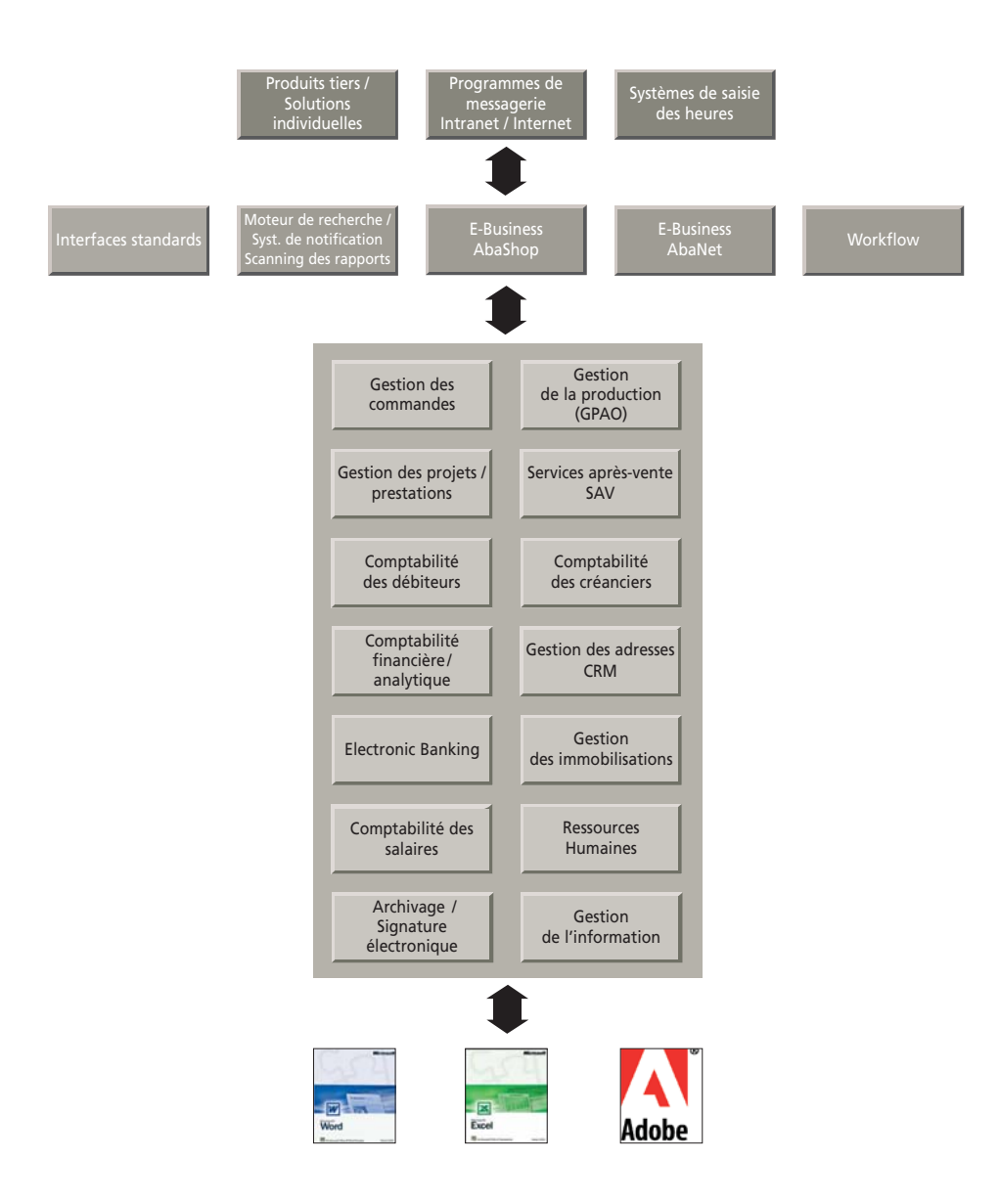

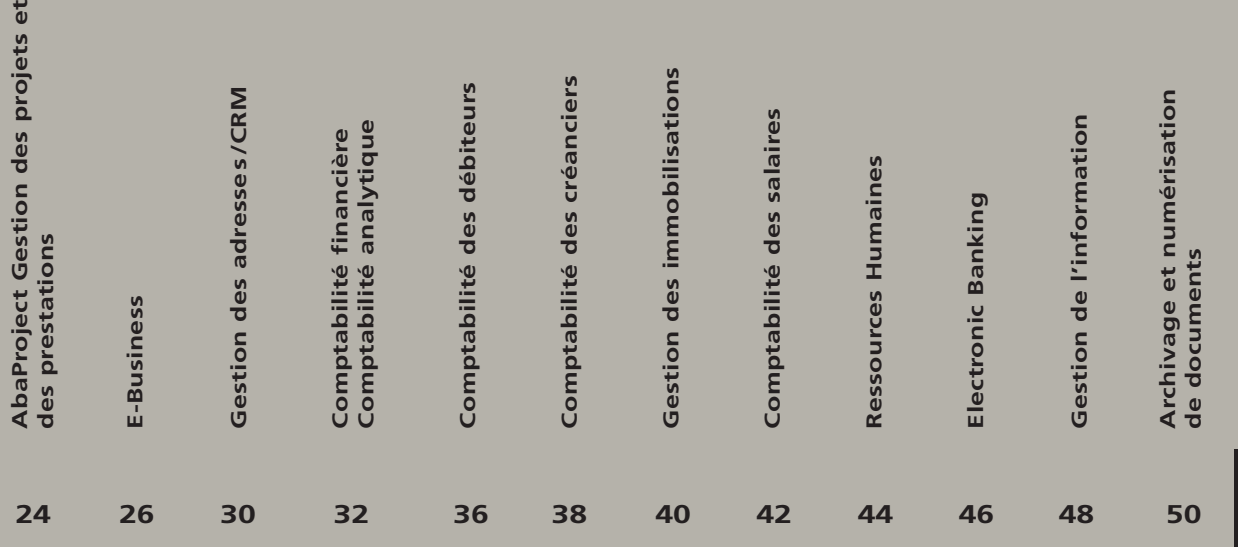

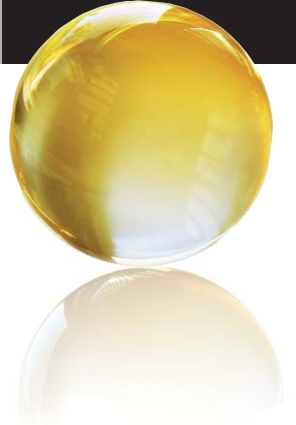

# LE TOUT ACCESSIBLE EN LIGNE

# **ABACUS VI – VERSION INTERNET**

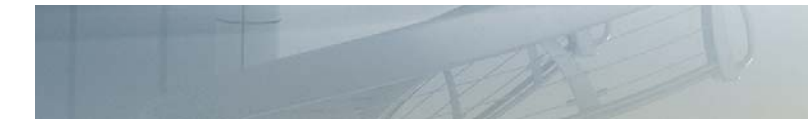

**ABACUS vi est un logiciel de gestion d'entreprise entièrement nouveau dans l'architecture de l'Internet. Il se caractérise tout particulièrement par son adaptabilité, son concept utilisateur avec attribution de rôles, son multilinguisme et son utilisation en tant que Software-as-a-Service (SaaS). De plus, il fonctionne sur différentes plateformes, bases de données et systèmes d'exploitation.**

Avec ABACUS vi, nouvelle génération de software Web, la tradition du célèbre logiciel de gestion d'entreprise ABACUS se poursuit. Depuis plus de 20 ans, les programmes ABACUS ont fait leurs preuves dans des milliers d'entreprises.

Les entreprises qui souhaitent utiliser le nouveau logiciel de gestion d'entreprise ABACUS vi, opteront pour un logiciel de gestion efficace, flexible et qui s'adapte aux besoins de chacun. Il garantit un traitement efficace des processus d'entreprise.

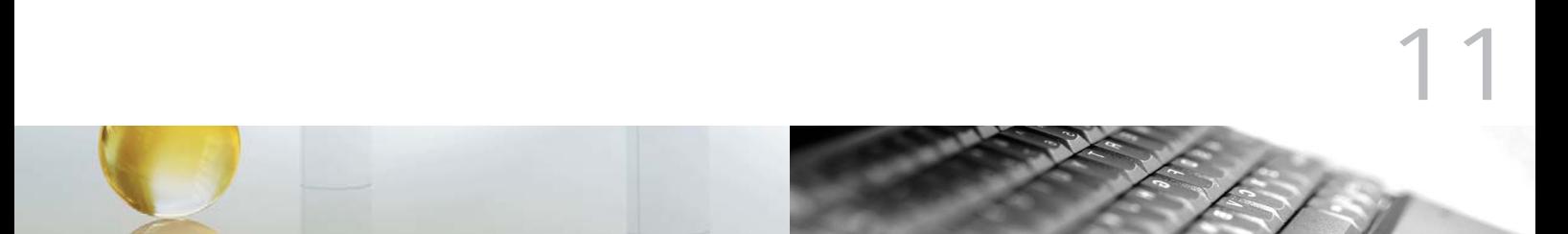

Des technologies modernes et la possibilité d'utiliser le logiciel n'importe où via Internet, permettent aux entreprises possédant des structures dispersées et une forte mobilité des collaborateurs, une utilisation commerciale appréciable. Les coûts excessifs engendrés par les applications Citrix ou Terminalserver peuvent être évités.

Le nouveau logiciel de gestion d'entreprise ABACUS vi est compatible avec les anciennes versions des programmes ABACUS. Tous les investissements des clients ABACUS sont préservés et l'utilisation d'une technologie moderne est ainsi garantie.

### **ABACUS vi – un aperçu**

- **>** Libre choix du système d'exploitation avec Windows, Apple OS X ou Linux
- **>** Rich Internet Application et de ce fait libre choix du poste de travail et "zéro installation"
- **>** Navigateur et Java sur le poste de travail comme seule condition
- **>** Look du programme correspondant au système d'exploitation Client installé
- **>** Libre choix de la base de données à employer avec Pervasive.SQL, MS SQL ou DB2
- **>** Utilisation du logiciel indépendamment du lieu de travail
- **>** Programmes identiques pour une utilisation intranet tout comme internet
- **>** Adaptabilité de Netbook à un cluster de serveurs
- **>** Gestion des utilisateurs basée sur des rôles
- **>** Messaging pour la communication entre les utilisateurs du programme, comme l'échange de messages avec annexes ou l'attribution de tâches
- **>** Personnalisation grâce aux fonctions Customizing telles que design de masques, scripting, extension de tables de base de données
- **>** Support du format PDF pour tous les extraits et les formulaires de saisie des données
- **>** Intégration des signatures électroniques
- **>** Intégration de systèmes tiers via des services Web/interfaces SOAP
- **>** Échange électronique de données e-Business
- **>** Scanning de documents originaux tels que factures etc.
- **>** Archivage intégré
- **>** Workflows
- **>** Business Intelligence pour l'analyse de données ad hoc et cockpits d'information
- **>** Notifications automatiques en fonction d'événements gérés dans le temps ou commandés par la base de données

# GESTION DES COMMANDES ORIENTÉE VERS L'AVENIR

# **GESTION DES COMMANDES**

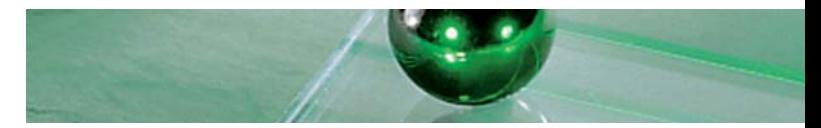

**Grâce à une grande flexibilité et un développement continu, ce programme standard de gestion des commandes permet la réalisation de solutions professionnelles orientées vers l'avenir.** 

# **Vente / gestion des commandes**

- **>** Masques de saisie personnalisables par catégorie d'utilisateurs avec des champs supplémentaires à définir librement
- **>** Fonctionnalité extensible avec Java Script
- **>** Adaptation spécifique à l'entreprise grâce aux champs à définir librement
- **>** Gestion des offres
- **>** 3 adresses différentes par commande
- **>** Contrôle des stocks, réservation lors de la saisie des articles dans la commande
- **>** Commande fournisseur depuis la commande client
- **>** Supporte toutes les monnaies étrangères
- **>** Rabais par position et document
- **>** Rabais en nature
- **>** Montant minimum de facture, supplément pour petites quantités
- **>** Conversion automatique des quantités vendues en quantités de stock
- **>** Gestion automatique du traitement avec de nombreux documents et actions
- **>** Impression des documents en ligne ou par batch
- **>** Adaptation à la commande de la gestion du traitement
- **>** Modifications de la commande possibles à tout moment
- **>** Facturation de livraisons partielles, création de commandes de reliquats
- **>** Facture immédiate, mensuelle, périodique, collective, en liquide, groupée, partielle
- **>** Supporte le BVR
- **>** Système de prix et de rabais avec vastes possibilités
- **>** Commission intégrée à la Comptabilité des débiteurs
- **>** Planification des commandes

### **E-Business AbaNet**

- **>** Échange et traitement automatique de documents électroniques, e-factures avec clients et fournisseurs incluses
- **>** Connexion standardisée à divers réseaux e-Business tels que SIXPaynet, PostFinance, Swisscom IT Services, ainsi que les réseaux EDI certifiés GS1

# **E-Business AbaShop**

- **>** Shop Web relié à la Gestion des commandes
- **>** Réplication des données d'articles avec images et textes
- **>** Reprise automatique des commandes du Shop Web dans la Gestion des commandes

## **Assurance qualité**

- **>** Gammes de contrôle pour l'ensemble des spécifications d'un contrôle de produit
- **>** Génération automatique d'ordres de contrôle pour les entrées avec numéro de lot/série issues de l'achat ou la production
- **>** Libération contrôlée des numéros de lot/série

## **Option caisse**

- **>** Intégration dans la gestion de marchandises et les applications financières
- **>** Supporte le lecteur de codes-barres et les terminaux de paiement
- **>** Écran client et bon de caisse à définir librement
- **>** Divers modes de paiement

#### **Clients / articles / prestations / majorations**

- **>** Hiérarchie à x niveaux pour des extraits, chiffres d'affaires condensés
- **>** Éléments de texte prédéfinis pour la désignation des articles
- **>** Unités d'achat, de stock, de vente et de prix
- **>** Prix catalogue, actions, fixes, échelonnés
- **>** Rabais normaux, d'actions, spéciaux, échelonnés et assortis
- **>** Rabais pour certains articles, clients, ainsi que pour des groupes d'articles, de clients ou des combinaisons
- **>** Définition de l'ensemble des prix et rabais en fonction d'une date, ainsi qu'en monnaie étrangère
- **>** Attribution des comptes et imputation SECT / CF en accès direct avec la Comptabilité financière
- **>** Structure personnalisée des données de base des articles grâce aux champs à définir librement
- **>** Désignation des articles dans n'importe quelle langue
- **>** Clés de recherche à définir librement pour les articles et les prestations

## **Variantes de produits**

- **>** Définition jusqu'à 10 dimensions de tailles, couleurs, longueurs, sujets, exécution, etc.
- **>** Différentes dimensions définissables par article
- **>** Aperçu clair des variantes par article dans la vente, l'achat et la base des produits
- **>** Majorations et réductions de prix par variante de produit
- **>** Gestion du stock au choix selon produit de base ou variante de produit

#### **Contrats cadre**

- **>** Gestion des commandes cadre et commandes fournisseurs cadre avec des quantités cadre, quantités d'appel min. / max., validité, conditions prix / rabais
- **>** De nombreux appels avec référence directe à la commande de vente, d'achat et l'ordre de fabrication
- **>** Aperçu des contrats cadre selon différents critères

# **GESTION DES COMMANDES**

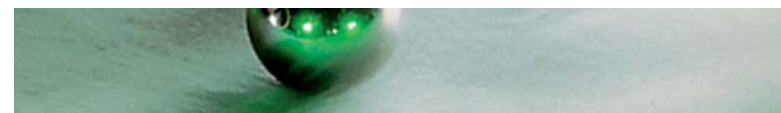

#### **AQ Assurance qualité**

- **>** Gestion des spécifications de contrôle et des gammes de contrôle
- **>** Attribution des gammes de contrôle aux produits soumis à l'AQ
- **>** Création automatique d'ordres de contrôle pour l'entrée en stock de lots et d'articles de séries
- **>** Libération ou blocage des lots et articles de séries selon le traitement de l'ordre de contrôle
- **>** Création automatique d'ordres de contrôle pour un nouveau test

#### **Gestion des abonnements**

- **>** Facturation périodique de prestations de service, d'articles, d'abonnements, de relevés de compteur
- **>** Périodicité de la facturation et des positions de facturation au choix

### **Gestion des numéros de série**

- **>** Gestion d'appareils avec numéros de série
- **>** Attribution des numéros de série par article lors de l'entrée ou de la sortie de stock
- **>** Historique des réparations, des prestations de garantie, des échanges
- **>** Extraits orientés clients et articles

#### **Gestion des lots**

- **>** Gestion des lots par lieu de stock / emplacement
- **>** Classement libre (FiFo, date d'échéance, numéro de lot)
- **>** Suivi des lots

#### **Achat / commandes fournisseurs**

- **>** Masques de saisie personnalisables par catégorie d'utilisateurs avec des champs supplémentaires à définir librement
- **>** Fonctionnalité extensible avec Java Script
- **>** Prix d'achat et rabais orientés fournisseurs
- **>** Propositions de commandes fournisseur automatiques et d'appels d'offres

15

- **>** Planification automatique des achats
- **>** Vue d'ensemble détaillée des disponibilités
- **>** Aperçu des commandes fournisseurs ouvertes et des reliquats
- **>** Contrôle des délais, avis de livraison avec fonction de rappel
- **>** Saisie séparée des quantités et des valeurs des entrées en stock
- **>** Gestion automatique du traitement avec de nombreux documents et actions
- **>** Factures groupées
- **>** Liquidation automatique des reliquats pour les commandes clients
- **>** Intégration dans la Comptabilité des créanciers
- **>** Frais d'achat

## **Gestion de stock**

- **>** De nombreux lieux de stockage au choix
- **>** Informations sur l'état du stock actuel à tout moment
- **>** Mise à jour automatique du stock, des quantités réservées et commandées
- **>** Disponibilité future avec vue d'ensemble des besoins
- **>** Saisie manuelle des entrées / sorties de stock, transferts
- **>** Saisie séparée en quantité et en valeur des entrées en stock
- **>** Journal pour tous les mouvements de stock
- **>** Programmes d'inventaires (listes de comptage, des différences, évaluation)
- **>** Évaluation (aussi rétroactive) des stocks et indicateurs de stock
- **>** Stock bloqué
- **>** Possibilité de définir le stock par défaut par article pour la vente, l'achat, la production
- **>** Stock direct pour l'approvisionnement en fonction des commandes grâce à une connexion directe de la position de vente à la position d'achat

### **Système de gestion de l'information**

- **>** Informations clients / articles claires avec fonction drilldown jusqu'à la transaction d'origine
- **>** Informations comprimées sur les groupes de clients, d'articles
- **>** Statistiques journalières sur les commandes, les livraisons, les éléments en suspens
- **>** Statistiques mensuelles et annuelles avec comparaison à l'année précédente ou au budget
- **>** Analyse ABC pour les clients, les articles, les fournisseurs
- **>** Modèles de budget pour les articles, les clients ou combinaison

#### **Report Writer AbaView**

**>** Présentation et adaptation de l'ensemble des documents selon les besoins personnels

# **Intégration d'appareils SMD externes (saisie mobile des données)**

- **>** Saisie de commandes (commissions)
- **>** Saisie de commandes fournisseurs
- **>** Entrées et sorties de stock
- **>** Inventaire
- **>** Création d'interfaces ABACUS

# **Processus numériques dans la Gestion des commandes**

- **>** Possibilité de scanner des documents de commandes clients et fournisseurs avec archivage au moyen d'un code-barres sur la commande client/fournisseur d'origine
- **>** Archivage de nombreux documents sous forme numérique
- **>** Échange de données B2B avec clients et fournisseurs de tous les documents tels que commandes fournisseurs, bons de livraison, factures
- **>** Intégration Shop Web B2C
- **>** Accès direct à la facture fournisseur depuis la Comptabilité financière et la Gestion des commandes

# MEILLEURE VISIBILITÉ DANS TOUTES LES PHASES DE LA FABRICATION

# **GPAO – GESTION DE LA PRODUCTION**

**Toute entreprise, qui désire répondre aux exigences d'un marché en perpétuel changement, doit pouvoir compter sur une solution informatique performante, flexible et pleinement intégrée pour la GPAO et la Comptabilité.**

## **Gestion des ressources**

- **>** Ressources internes comme les employés, les machines, les outils, etc.
- **>** Ressources externes comme les ressources de prestations tierces, la sous-traitance
- **>** Détermination de différentes limites de capacité par ressource, p.ex. capacité express
- **>** Définition de modèles de temps de travail
- **>** Définition libre du temps de transport ou de transfert d'une ressource à l'autre
- **>** Plusieurs taux de frais par ressource en fonction de la date
- **>** Plusieurs taux de frais généraux par ressource en fonction de la date
- **>** Intégration dans la Comptabilité analytique ABACUS
- **>** Gestion de groupes de ressources

17

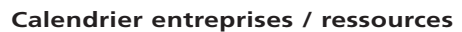

- **>** Possibilité de définir des capacités journalières
- **>** Calendrier propre à chaque ressource et année
- **>** Plusieurs années ouvertes en même temps
- **>** Adaptation du calendrier des ressources possible à tout moment
- **>** Un modèle de temps de travail pour chaque jour, dans lequel les horaires sont fixés de façon précise

#### **Gammes opératoires de base**

- **>** Des gammes opératoires de base définissent les nomenclatures de matières et les étapes de fabrication
- **>** De nombreuses gammes opératoires de base (variantes) par produit; une gamme opératoire de base comme standard en fonction de la date
- **>** Quantités de rebut prévisibles comme facteur de majoration (en pourcentage et constante) par position pour le calcul des besoins en matière et ressources
- **>** Variantes de composants: chaque composant peut se voir attribuer un nombre indéfini d'articles (variantes)
- **>** Attribution de la matière aux étapes de fabrication pour une détermination exacte des besoins en matière
- **>** Possibilité d'intégrer des opérations externes dans le plan des opérations
- **>** Chevauchement positif ou négatif des étapes de fabrication en pourcentage ou avec une constante
- **>** Attribution des ressources liées à une étape de fabrication
- **>** Instauration de restrictions au niveau des délais (par ex. objectif intermédiaire) lors des étapes de fabrication
- **>** Détermination des temps de transport et de transfert par étape de fabrication
- **>** Justificatif d'utilisation et échange de composants
- **>** Textes standards pour des textes d'en-tête et de position répétitifs

# **Ordre de fabrication**

<u>I muunuum</u>

- **>** Masques de saisie et de traitement personnalisables (par groupe d'utilisateurs)
- **>** Fonctions de copie et de génération pour la création d'ordres de fabrication
- **>** Traitement par le système d'un ordre de fabrication au moyen de gestions du traitement définissables librement
- **>** Toutes les fonctions de la gamme opératoire de base sont également disponibles dans l'ordre de fabrication:
	- Quantités de rebut
	- Variantes de composant
	- Attribution de la matière aux étapes de fabrication
	- Chevauchement d'étapes de fabrication
	- Ressources liées
	- Restrictions de délai
	- Temps de transport et de transfert par étape de fabrication
- **>** Les types d'ordre de fabrication suivants sont supportés:
	- Ordre de fabrication
	- Ordre de fabrication prévisionnel: pour une planification à moyen terme des capacités et des besoins en matière
	- Ordre de fabrication provisoire: peut au choix être pris en compte dans la planification de capacité; ne crée aucune réservation de matière
	- Ordre de démontage
- **>** Ordre de fabrication groupé pour regrouper des ordres de fabrication plus petits selon la capacité et les matières
- **>** Gestion des lots et numéros de série à tous les niveaux de l'ordre de fabrication; affichage au moyen d'un justificatif d'utilisation

# **GPAO GESTION DE LA PRODUCTION**

- **>** Ordonnancement amont et aval en tenant compte des priorités
- **>** Ordonnancement selon le principe du temps de passage
- **>** Calculation continue avec coûts réels en ligne sur l'en-tête de l'ordre de fabrication
- **>** Comparaison des coûts réels et planifiés possible à tout moment
- **>** Textes standards pour des textes d'en-tête et de position répétitifs
- **>** Comparaison de plusieurs ordres de fabrication entre eux ou comparaison d'un ordre de fabrication avec la gamme opératoire de base, pour le contrôle des écarts

# **Approvisionnement en fonction des ordres (p.ex. pour des installations)**

- **>** Approvisionnement automatique en matières premières et produits semi-finis (achat)
- **>** Report automatique des frais d'approvisionnement (facture du fournisseur) sur les composants
- **>** Création automatique de sous-ordres de fabrication
- **>** Report automatique des coûts de fabrication du sous-ordre sur le composant de l'ordre de fabrication supérieur

### **Planification graphique (superviseur graphique)**

- **>** Représentation graphique du temps de passage
- **>** Sélection d'ordres de fabrication
- **>** Sélection individuelle des ressources
- **>** Ordonnancement de la séquence des ordres de fabrication
- **>** Contrôle de disponibilité des ressources et des matières

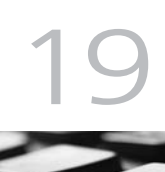

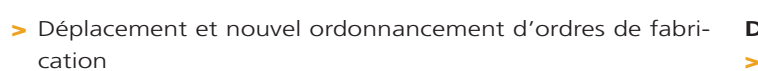

- **>** Adaptation possible de toutes les données indispensables à la planification de l'ordre de fabrication
- **>** Planification claire des ordres de fabrication pour le déclenchement du statut suivant
- **>** Impression du superviseur graphique

#### **Calculation**

- **>** Pré-calculation avec diverses tailles de lots
- **>** Pré-calculation avec différents taux de frais pour les ressources et divers prix de matière
- **>** Calculation définitive avec comparaison des chiffres planifiés / réels
- **>** Possibilité de paramétrer le module de calculation
- **>** Enregistrement des calculations si nécessaire
- **>** Comparaison de calculations

# **Comptabilité analytique**

- **>** Intégration complète dans la Comptabilité analytique ABACUS
- **>** Écritures de frais généraux séparées
- **>** Écritures séparées pour les écarts planifiés et réels (écart de prix et/ou de quantité)

# **Interfaces pour les gammes opératoires de base et ordres de fabrication**

- **>** Interfaces OLE et/ou ASCII pour base des produits, gammes opératoires de base et ordres de fabrication
- **>** Interface BDE (interface de saisie des données de l'entreprise) pour la comptabilisation des ordres de fabrication
- **>** Interface CAD (AutoCAD-Inventor, SolidWorks): marquage des composants importés du système CAD

#### **Documents / rapports et extraits**

- **>** Plan d'opérations
- **>** Liste de préparation
- **>** Aperçu des ordres par ressource
- **>** Aperçu des capacités par ressource
- **>** Post-calculation par ordre ou groupe d'ordres
- **>** En-cours
- **>** De nombreux extraits individuels possibles avec le Report Writer AbaView

#### **Gestion des dossiers**

- Gestion de dossiers électroniques par:
- **>** Ordre de fabrication
- **>** Gamme opératoire de base
- **>** Produit
- **>** Ressource

# **Processus numériques dans la GPAO**

- **>** Archivage électronique de l'ensemble des documents numérisés créés dans l'archive / dossier
- **>** Fonction scanner pour la numérisation des documents papier originaux avec attribution automatique en fonction de l'ordre de fabrication, par ex. protocole AQ
- **>** Scanner des documents de fabrication manuscrits et comptabilisation automatique des données sur les ordres de fabrication

# L'ORIENTATION VERS LA CLIENTÈLE COMME MAXIME

# **SERVICES APRÈS-VENTE**

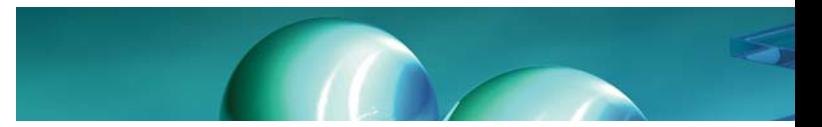

**Grâce à la gestion structurée des informations importantes pour les services et à la préparation des fonctions soutenant les procédures, le Service après-vente (SAV) ABACUS contribue au bon fonctionnement d'une gestion des services orientée vers la clientèle.**

## **Clients de service**

- **>** Gestion d'un nombre indéfini de clients de service sur la base des adresses existantes
- **>** Répartition des clients de service par adresse postale
- **>** Définition de l'emplacement d'objets pour une structuration raffinée des lieux

## **Objets de service**

- **>** Nombre indéfini d'objets de service par client (appareils, immobilisations, licences, etc.)
- **>** Liaison des objets de service avec la base des articles
- **>** Structure variable à plusieurs niveaux des objets pour une gestion structurée
- **>** Attribution des objets de service aux lieux et emplacements
- **>** Affichage des objets selon la structure ou les lieux
- **>** Gestion des données relatives aux objets sur l'axe temporel et définition d'autres champs personnalisables
- **>** Diverses appartenances de l'objet (gestionnaire, propriétaire, exploitant, etc.)

21

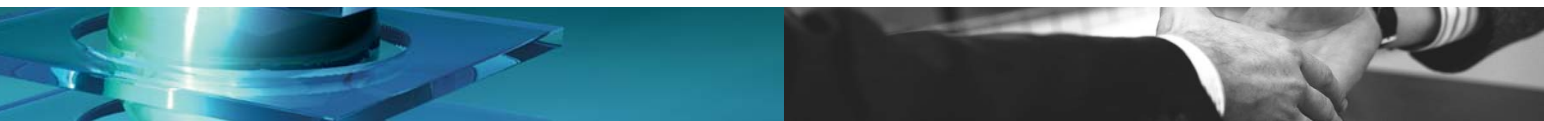

- **>** Affichage des données contractuelles et de facturation relatives aux objets
- **>** Historique détaillé des objets de service avec les ordres d'intervention exécutés, les facturations et les entrées manuelles dans l'historique

#### **Contrats de service**

- **>** Établissement et gestion d'offres de contrat et de contrats
- **>** Calcul des prix en fonction de l'objet de service et des prestations sous forme de montants fixes, de prix saisis manuellement, de taux en pourcentage de la valeur de l'objet ou du prix de vente
- **>** Conventions sur les travaux périodiques (par ex. maintenance) ou sur les prestations assurées (par ex. hotline)
- **>** Durées contractuelles définissables librement avec au choix un renouvellement semi-automatique du contrat
- **>** Résiliation et ajout de positions contractuelles pendant la durée du contrat
- **>** Définition de fréquences d'intervention pour des travaux à exécuter périodiquement
- **>** Traitements définissables librement de la gestion des processus de contrat, depuis l'offre jusqu'à l'archivage
- **>** Impression de documents contractuels également au moyen de Microsoft Word
- **>** Fréquences de facturation définissables librement indépendamment de la durée contractuelle
- **>** Diverses définitions de résiliation des contrats
- **>** Avoirs en quantité et en montant avec gestion des soldes et comptabilisation des produits selon la période

#### **Facturation du contrat**

- **>** Facturation de certains contrats directement depuis le programme de contrats
- **>** Facturation en série de plusieurs contrats en fonction de critères de sélection
- **>** Facturation au prorata et note de crédit de positions contractuelles nouvelles resp. résiliées

# **Intégration au module de vente de la Gestion des commandes**

- **>** Ouverture des clients de service, lieux et objets de service directement dans la commande
- **>** Établissement et adaptation d'offres de contrat de service directement depuis l'offre de vente et ainsi offre commune pour les articles et les prestations de service
- **>** Interface variable pour le report de la valeur du champ de la position de vente à l'objet de service

# **SERVICES APRÈS-VENTE**

## **Servicedesk et ordres d'intervention**

- **>** Servicedesk pour le développement des ordres de dépannage avec des masques de saisie entièrement personnalisables
- **>** Saisie rapide des ordres de dépannage avec une recherche plein texte intégrée pour l'identification des clients, des lieux, des objets de service ou des contrats selon n'importe quel terme de recherche
- **>** Attribution des ordres d'intervention aux employés ou profils d'employés (pools)
- **>** Gestion du traitement définissable librement avec différentes actions pour gérer l'ordre d'intervention, avec possibilités d'itération depuis la saisie jusqu'à la facturation et l'archivage
- **>** Affichage chronologique de l'historique des objets de service pendant la saisie des ordres d'intervention
- **>** Temps de réaction et de réparation des contrats pour la planification et la gestion
- **>** Affichage des contrats existants et gestion automatique de la facturation en fonction de prestations contractuelles
- **>** Information client par e-mail à l'aide de la gestion du traitement
- **>** Confirmation des prestations fournies et du matériel utilisé directement sur l'ordre d'intervention avec, au choix, transmission à la saisie des rapports à plein temps
- **>** Prélèvement direct du matériel depuis les stocks de service prédéfinis
- **>** Établissement et traitement d'ordres de maintenance périodiques sur la base de contrats de maintenance existants

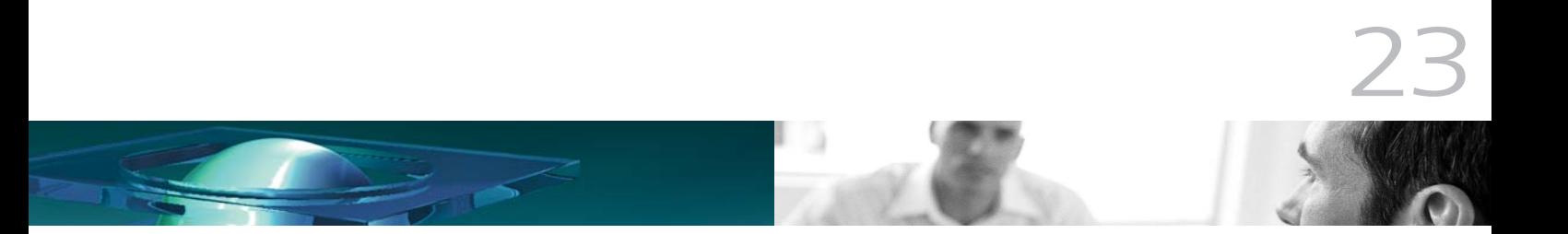

- **>** Saisie mobile des données pour les techniciens de service grâce à une liaison Windows Mobile
- **>** Calendrier des employés central pour la planification des interventions et des ordres d'intervention

### **Listes standards et extraits**

- **>** Liste de tous les contrats actifs et offres contractuelles ouvertes
- **>** Liste de tous les contrats à exécuter tels que les travaux périodiques
- **>** Liste de tous les contrats à facturer
- **>** Extrait concernant la propagation de certains produits chez les clients de service
- **>** Liste détaillée de tous les objets de service d'un client
- **>** Fiche de base de l'objet de service avec indications détaillées

#### **Interfaces**

**>** Interface WebService-XML standardisée pour l'exportation d'ordres d'intervention et de contrats et pour l'importation / exportation de clients et objets de service

# CONTRÔLE CIBLÉ E TOUS LES PROCESSUS

# **ABAPROJECT GESTION DES PROJETS ET DES PRESTATIONS**

**AbaProject est un outil flexible qui permet de gérer des projets, de les contrôler et de les facturer. Les branches d'activité les plus variées peuvent l'utiliser. Grâce à la grande capacité d'adaptation du programme, les ingénieurs ou constructeurs peuvent planifier et exécuter leurs projets, les avocats et les fiduciaires peuvent saisir et décompter les prestations pour leurs mandants, les entreprises de nettoyage peuvent facturer périodiquement leurs objets et procéder au calcul du prix de revient définitif. AbaProject soutient de façon optimale la réussite de la réalisation d'un projet.**

#### **Base des projets**

- **>** Adresses des clients avec personnes de contact
- **>** Adresses liées permettant de gérer des responsables de projet etc.
- **>** Données pour la facturation du projet à une personne tierce
- **>** Tarifs et genres de projet
- **>** Diverses classifications pour des extraits comprimés
- **>** Bloc-notes avec éléments de texte, modèles de document
- **>** Sections / centres de frais pour la Comptabilité analytique
- **>** Saisie des données en fonction du statut du projet
- **>** Gestion des dossiers pour le classement des plans, contrats etc.
- **>** Structure avec projets supérieurs et sous-projets
- **>** 255 champs supplémentaires libres pour une adaptation personnalisée
- **>** Présentation libre des masques pour des solutions professionnelles

### **Bases de calcul**

- **>** Base standard des genres de prestation
- **>** Types et catégories de prestation permettent de classer les genres de prestation
- **>** Genres de prestations et codes de facturation définissables librement
- **>** Codes de facturation par groupe de tarifs, détermination du prix

25

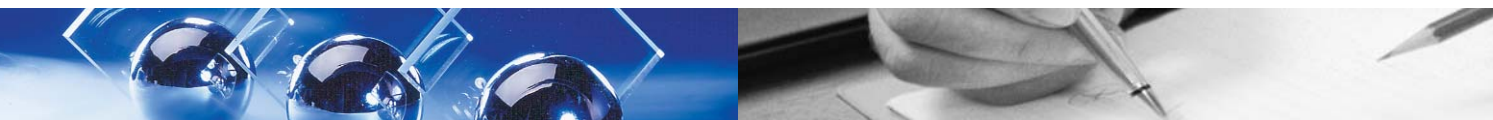

- **>** Regroupement libre des codes de facturation permettant des compressions
- **>** Possibilité de taux par tarif pour employés, clients, sections de frais, véhicules
- **>** Formules de calcul pour des genres de prestations activés automatiquement

#### **Saisie et traitement**

- **>** Saisie de prestations définissables librement comme les heures, les frais, etc.
- **>** Possibilité de prestations répétitives et contractuelles
- **>** Saisie de prestations comme véhicules et heures de machine
- **>** Texte externe et interne libre par prestation
- **>** Interfaces pour l'importation de données depuis les systèmes de saisie du temps
- **>** Contrôle des visas sur plusieurs instances
- **>** Divers masques de saisie pour les rapports quotidiens, hebdomadaires ou détaillés
- **>** Saisie de prestations Web
- **>** Automatisation d'écritures individuelles par des propositions de rapport

#### **Matériel et prestations tierces**

- **>** Attribution directe aux projets des commandes et prélèvements de matériel
- **>** Attribution aux projets des prestations de tiers

#### **Traitement ultérieur**

- **>** Comptabilisation des heures productives, des absences, des frais, etc. dans la Comptabilité des salaires
- **>** Transfert des coûts et des produits du projet dans la Comptabilité analytique
- **>** Activation directe dans la Gestion des immo. de projets propres tels que la création du dispositif de production

#### **Extraits**

- **>** Journaux détaillés par genres de prestation
- **>** Contrôle du projet sur n'importe quelle période
- **>** Présentation détaillée d'écritures condensées provenant de systèmes préliminaires
- **>** Extraits annuels ou mensuels avec comparaison budgétaire / écarts
- **>** Extraits définissables librement avec AbaView Report Writer
- **>** Listes d'employés pour contrôler les congés, les heures supplémentaires, les frais

#### **Budget / planification**

- **>** Budget détaillé ou cumulé au niveau projet, employé, fournisseur
- **>** Possibilité de lier le budget du projet à la Comptabilité analytique
- **>** Comptabilisation possible dans le compte des coûts prévisionnels de la COFI
- **>** Comparaison budgétisée / réelle avec calcul des écarts
- **>** Calcul des chiffres budgétisés sur la base des avancées du projet

#### **Facturation**

- **>** Proposition de facturation avec possibilité de traitement des positions
- **>** Choix possible de la fréquence de facturation par projet
- **>** Transfert dans la facture du texte du bloc-notes
- **>** Facture avec ou sans détails, également en monnaie étrangère
- **>** Facturation possible d'un projet à différents clients
- **>** Facturation de plus-/moins-values, facturation isolée ou en série

#### **Délais et activités**

#### **Planification du projet et des ressources**

#### **Processus numériques dans AbaProject**

- **>** Scanner des formulaires manuscrits du temps de travail et traiter automatiquement les données dans AbaProject
- **>** Intégrer à la facture les documents numériques de temps de travail scannés comme document de détail

# BUSINESS TO BUSINESS ET SHOP WEB PARFAITEMENT INTÉGRÉS

# **E-BUSINESS**

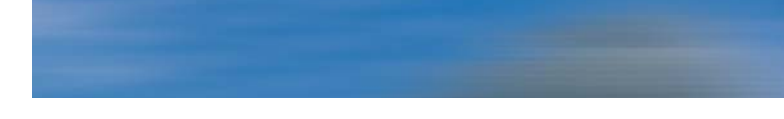

**Le logiciel de gestion d'entreprise ABACUS permet à l'entreprise de profiter également des possibilités de communication des données par Internet. Le logiciel propose pour cela des instruments appropriés avec la solution e-Commerce AbaShop et l'intégration du procédé e-Business pour l'échange de documents sans papier avec des partenaires.**

#### **Shop Web intégré**

- **>** Actualisation automatique des données produits et des données clients entre la Gestion des commandes ABACUS, GecoLight et AbaShop
- **>** Reprise automatique dans la Gestion des commandes ABACUS et GecoLight des commandes effectuées dans le Shop
- **>** Représentation complète des conditions de prix et de rabais spécifiques aux clients
- **>** Gestion automatique de l'état actuel du stock et des disponibilités
- **>** Plusieurs classifications / assortiments de produits
- **>** Variantes de produits telles que coloris, tailles, designs, etc.
- **>** Images des produits et textes formatés
- **>** Distinction de produits choisis avec "Nouveauté" et/ou "Action"
- **>** Possibilité de définir une gestion de traitement particulière pour la commande client
- **>** Reprise dans la commande client d'informations supplémentaires libres de la commande Shop, par ex. nom pour la gravure

# **Fonctionnalités du Shop**

- **>** Panier d'achats et listes d'achats
- **>** Articles accessoires pour les ventes additionnelles
- **>** Prix et rabais spécifiques aux clients
- **>** Divers modes de paiements comme facture, contre remboursement, cartes de crédit et Postcard
- **>** Hébergement dans les pages Web existantes de l'entreprise
- **>** Définition libre des adresses www, en option avec boîtes mail et transfert d'e-mails
- **>** Possibilités variées pour le calcul des frais d'expédition
- **>** Plusieurs monnaies
- **>** Recherche plein texte dans toutes les données de produits
- **>** Téléchargement de fichiers, par ex. PDF, MP3, etc.
- **>** Possibilité de limiter le cercle des utilisateurs, par ex. uniquement certains clients, uniquement les revendeurs, uniquement les employés internes
- **>** Affichage des dernières commandes avec informations concernant le statut de la commande
- **>** Session Shop via le servie Web (SOAP) gérable à distance
- **>** Intégration possible d'outils statistiques externes

### **Conception graphique du Shop**

- **>** Définition libre du design et de la navigation
- **>** Représentation complète du Corporate Design de l'entreprise
- **>** Modèles de design disponibles
- **>** Possibilité de choisir différentes adaptations: de la configuration simple à une programmation individuelle complexe
- **>** Plusieurs langues d'utilisateur

#### **Exploitation du Shop**

**>** Hébergement sur ABACUS-Serverfarm AbacusCity

#### **Réalisation de l'AbaShop**

Electronic  $T_{\ell}$ 

- **>** Liaison à la Gestion des commandes installée localement avec une connexion internet normale
- **>** Soutien de revendeurs ABACUS certifiés AbaShop lors de la réalisation du Shop Web
- **>** Mise en place de designs de qualité par des designers Web certifiés AbaShop et des revendeurs

# **E-BUSINESS**

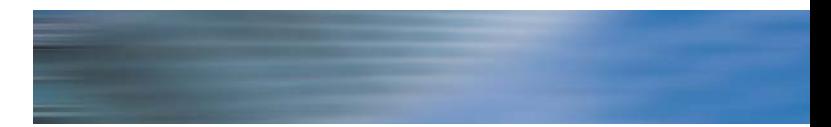

### **E-Business AbaNet**

# **Échange électronique de documents commerciaux intégré**

- **>** Envoi automatique et réception de documents commerciaux comme les appels d'offres, les offres, les commandes fournisseurs, les confirmations de commande, les bons de livraison et les factures
- **>** Intégré dans les modules "Vente" et "Achat" de la Gestion des commandes
- **>** Reprise de factures entrantes dans la Comptabilité des créanciers et/ou l'Electronic Banking

#### **Connexion aux réseaux e-Business**

- **>** Via AbaNet, connexion à PayNet, Postfinance, Conextrade des services IT de Swisscom ainsi qu'au réseau EDI certifié GS1
- **>** Connexion à d'autres réseaux prévue
- **>** E-facture via PayNet ou PostFinance entièrement intégrée, du processus d'inscription jusqu'au Bill Presentment adaptable
- **>** Conversion des formats de données par les réseaux e-Business
- **>** Aucune autre interface ou conversion n'est nécessaire

29

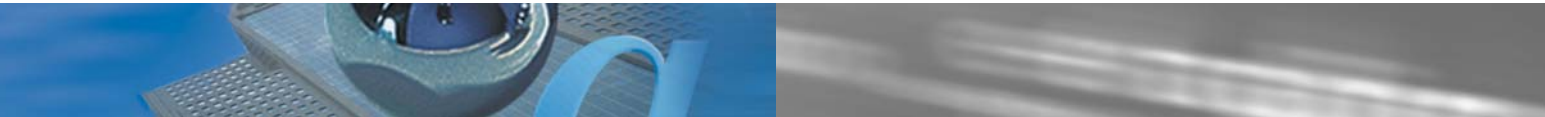

# **Fonctionnalité e-Business**

- **>** Établissement, transmission et traitement de tous les documents commerciaux électroniques
- **>** Documents électroniques sous la forme de fichiers PDF et XML pour le traitement visuel et structuré des données
- **>** Informations supplémentaires au moyen de champs libres configurables et interchangeables, tables d'expressions et de conversion utilisables
- **>** Identification claire des produits garantie par les données de base des produits de la Gestion des commandes
- **>** Transmission des documents électroniques également possible via e-mail ou FTP

# GESTION DES ADRESSES/CRM COMPLETS AVEC SOUTIEN À LA VENTE

# **GESTION DES ADRESS ES/CRM**

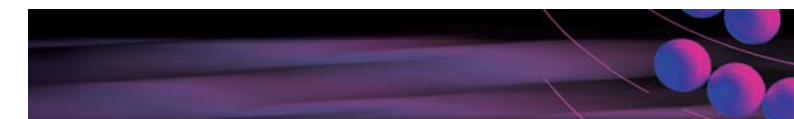

**Une nouvelle dimension de la Gestion des adresses a vu le jour, grâce aux fonctions intégrées de soutien à la vente. La capacité de communication est la pierre angulaire de la Gestion des adresses ABACUS pour tous les genres d'applications, ceci aussi bien en ce qui concerne les programmes ABACUS que des produits tiers.**

#### **Données de base des adresses**

- **>** Saisie d'un grand nombre d'adresses
- **>** Personnes de contact par adresse avec responsabilités, fonctions, téléphone, e-mail, etc.
- **>** Contrôle des adresses en double lors de la saisie (contrôle des doublets)
- **>** Possibilité de représenter les relations sous les adresses et les personnes de contact
- **>** Dossier par adresse et personne de contact pour le classement de documents de tous genres (Word, Excel, etc.)
- **>** 250 champs supplémentaires libres pour une adaptation personnalisée
- **>** Masques de saisie entièrement personnalisables par l'utilisateur
- **>** Possibilité de validation des champs de saisie
- **>** CTI (intégration téléphonie) pour la composition directe et la reconnaissance des numéros de téléphone (par ex. www.cetis.ch)
- **>** Répertoire NPA complet
- **>** Regroupement d'adresses pour un traitement spécifique, par ex. les mailings, la gestion de groupes de travail / d'équipes de projet, etc.
- **>** Modification globale pour adapter rapidement les données d'adresses aux nouvelles exigences
- **>** Interfaces pour l'importation et l'exportation d'adresses
- **>** Reprise d'adresses depuis TwixTel et telinfo

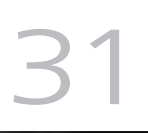

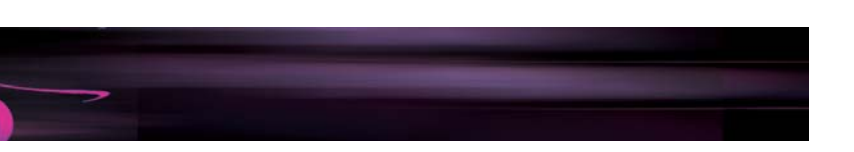

## **Sélections**

- **>** Ensemble des informations d'adresses (champs d'adresses, champs Oui / Non, personnes de contact, activités) pouvant être utilisées en tant que critères de sélection pour les extraits
- **>** Nombreuses opérations et conditions pour les sélections
- **>** Support de l'assistant
- **>** Possibilité de toujours enregistrer et utiliser les sélections pour tous les extraits

#### **Extraits / listes**

- **>** Listes standards prédéfinies, par ex. fiches de base des adresses
- **>** Programme de présentation des listes pour des extraits individuels
- **>** Étiquettes avec présentation libre pour une adaptation spécifique à un pays et format d'étiquettes prédéfini de différents fabricants d'étiquettes
- **>** Exportation PDF, Excel ou HTML des extraits pour le traitement ultérieur direct ou l'envoi via e-mail

### **Fonctions de soutien à la vente**

- **>** Fonction e-mail en série sur la base des sélections d'adresses et de modèles d'e-mail
- **>** Fonction intégrée pour les lettres en série et les lettres isolées sous Microsoft Word
- **>** Établissement de factures avec la facturation AbaWorX en liaison avec des sélections, des regroupements et des activités.
- **>** Établissement automatique d'activités depuis la Gestion des commandes, par ex. en cas d'action de rappel pour des offres
- **>** Possibilité de saisir des activités au choix par adresse et employé pour le soutien à la vente, la gestion des abonnements, le contrôle des délais ou comme journal log sur les contacts clients
- **>** Extraits définissables librement pour les activités

#### **Prétriage des envois postaux en masse**

- **>** Économie de port grâce au prétriage des envois
- **>** Préparation des liasses par circonscription, lieu de distribution, région et rayon
- **>** Comparaison électronique de la circonscription facteur avec le fichier des circonscriptions de la Poste

#### **Partage des bases des adresses**

- **>** Gestion et synchronisation des fichiers d'adresses partagés, par ex. dans les associations et les filiales
- **>** Importation protocolée des données avec contrôle simultané
- **>** Échange d'activités, personnes de contact et autres données de base; particulièrement utile aux employés du service externe

#### **Interfaces**

- **>** Interface OLE pour l'importation et l'exportation d'adresses sur les systèmes Windows
- **>** Interface WebService-XML standardisée
- **>** Interfaces ASCII et ANSI

#### **Processus numériques dans la Gestion des adresses**

**>** Scanner des formulaires manuscrits et reprise des données comme activités

# STANDARD SUISSE DE FIABILITÉ ET DE PRESTATION

# **COMPTABILITÉ FINANCIÈRE**

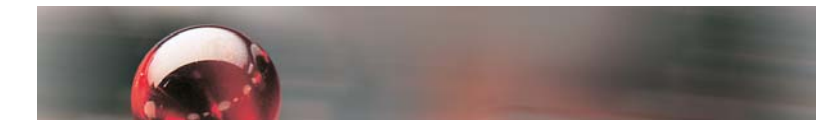

**Testée dans la pratique par de nombreuses grandes fiduciaires. A fait ses preuves dans plus de 10'000 entreprises de toutes tailles et de toutes branches d'activités. Logiciel de finance contrôlé par une grande entreprise d'expertise comptable.**

## **Plan comptable**

- **>** Plan comptable à 9 niveaux avec désignations définissables librement
- **>** Classification alternative pour la présentation personnalisée des bilans et comptes de résultat, par ex. selon le plan comptable des PME, Käfer, code du commerce allemand, IFRS (normes comptables internationales) etc.

#### **Écritures**

- **>** Imputation directe dans plusieurs exercices
- **>** Correction des écritures avec protocole automatique (fonction pouvant être inactivée)
- **>** Divers genres d'écritures: écriture normale, collective, splittée, de clôture et d'extourne
- **>** Écriture de rectification automatique des écritures de délimitation
- **>** Recherche des écritures selon différents critères
- **>** Journal complémentaire, par ex. bilan commercial, pour répondre aux normes comptables
- **>** Journaux auxiliaires pour la saisie provisoire
- **>** Prolongation de l'exercice comptable (> 12 mois)
- **>** Écritures de chiffres budgétisés pour le bilan / compte de résultat

#### **Journaux, extraits de compte**

- **>** Journal avec suivi des corrections
- **>** Extraits de compte avec n° d'écriture ou de document, avec ou sans écritures d'extourne, période et ordre à choisir librement

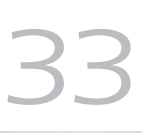

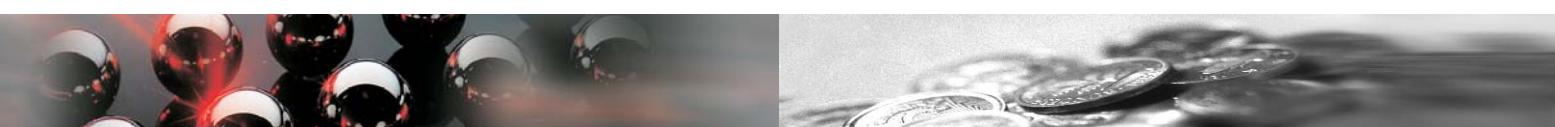

- **>** Présentation détaillée des écritures comprimées de la Comptabilité des débiteurs / des créanciers avec les documents d'origine
- **>** Calcul des intérêts
- **>** Fonction de rapprochement pour affichage avec/sans écritures rapprochées
- **>** Justificatif des soldes jusqu'aux documents isolés

#### **Bilans / comptes de résultat (gain / perte)**

- **>** Différents extraits standards: bilan / compte de résultat, bilan du CA, des mouvements et d'ouverture, bilan en monnaie étrangère, etc.
- **>** Extraits annuels ou mensuels avec ou sans écriture de clôture, journal complémentaire, comparaison à l'exercice précédent ou au budget
- **>** Édition de ratios
- **>** Intégration avec Excel (Drag & Drop, OLE-Automation)
- **>** Générateur d'extraits pour des rapports personnalisés
- **>** Justificatif des soldes jusqu'aux documents isolés

## **Budget**

- **>** Budget annuel et mensuel avec différentes clés de répartition pour la répartition automatique
- **>** Budget complémentaire
- **>** Budgétisation étendue jusqu'à la position détaillée avec instances d'autorisation

### **Monnaies étrangères**

- **>** Table des cours centrale ou par mandant
- **>** Jusqu'à deux monnaies étrangères différentes par écriture
- **>** Différence de change automatique avec des indications sélectives, par ex. des comptes particuliers, uniquement l'imputation des gains ou perte de change, etc.

# **TVA**

- **>** Décompte (prestations reçues ou convenues, méthode forfaitaire)
- **>** Liste de contrôle et comparaison du CA pour la révision
- **>** Code TVA par pays, taux de TVA sur l'axe temporel

### **Divisions**

**>** Gérer plusieurs comptabilités pour un même mandant

#### **Tableau de financement**

- **>** Calcul du tableau de financement effectué avec chaque écriture
- **>** Présentation libre dans le générateur de bilans

#### **Consolidation**

- **>** Consolidation des soldes
- **>** Extrait des mouvements intercompany
- **>** Éliminations automatiques

#### **Rapprochement**

- **>** Saisie de données avec possibilité de texte de rapprochement
- **>** Rapprochement à l'aide de divers critères

#### **Solution Web**

**>** Définition des données de base, saisie d'écritures et extraits via internet. Également possibilités de licence spéciales comme AbaWebFiduciaire.

#### **Allemagne**

- **>** Interface Datev
- **>** Elster pour préavis d'impôt sur le chiffre d'affaires

# CONTRÔLE EFFICACE DE LA RENTABILITÉ

# **COMPTABILITÉ ANALYTIQUE**

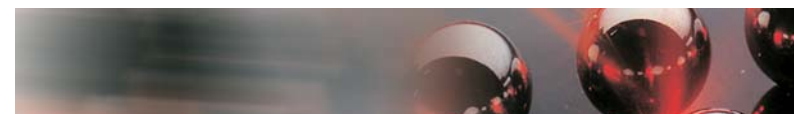

**Un nombre élevé d'extraits de sections et centres de frais, ainsi que de solutions spécifiques aux branches d'activités, permet un contrôle ciblé et efficace de la rentabilité pour les services, machines, projets et ordres.**

# **Plan des sections / centres de frais**

- **>** Plan des sections / centres de frais à 9 niveaux avec désignations définissables librement
- **>** Compression des données à tous les niveaux pour des aperçus par branches et domaines
- **>** Gestion de centres de frais sur plusieurs années

#### **Plan des charges par nature**

- **>** Charges par nature pour l'imputation dans la COFI et la Comptabilité analytique
- **>** Possibilité de différencier les coûts fixes et variables
- **>** Comptes de facturation interne pour l'imputation uniquement dans la Comptabilité analytique
- > Unité de mesure au choix (hres, m<sup>3</sup>, kg, etc.)
- **>** Possibilité de définir les taux pour les charges par nature avec des unités en fonction des sections
- **>** Limitation de la plage de section lors de l'imputation

#### **Répartition des sections**

- **>** 999'999 répartitions au maximum
- **>** Clé de répartition libre: pourcentage, montant, sur la base du nombre d'employés, des produits des ventes, de la somme salariale, du nombre etc.
- **>** Clé de répartition sur la base des ratios

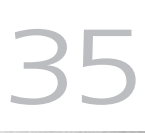

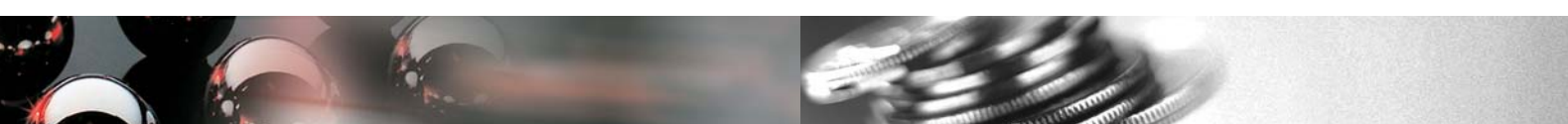

### **Frais généraux**

- **>** Jusqu'à 150 différentes majorations de frais généraux
- **>** Calcul des frais généraux en pourcentage selon le taux, par unité de quantité ou au moyen des ratios

#### **Écritures**

- **>** Indication des sections / centres de frais avec charge par nature ou facturation interne
- **>** Saisie jusqu'à 3 niveaux par écritures (sections / centres de frais, projet)
- **>** Écritures de sections
- **>** Répartitions des sections et traitement des frais généraux automatiques
- **>** Simulations: dans la même période, il est possible de traiter plusieurs fois les répartitions de sections et imputation de frais généraux, par ex. lors de modification des clés de répartition
- **>** Affichage des soldes actuels

### **Journaux, extraits de compte**

- **>** Journal selon les charges par nature
- **>** Extraits SECT / CF avec édition détaillée des écritures comprimées de la Comptabilité des débiteurs / des créanciers
- **>** Soldes SECT / CF avec répartition par charges par nature et par mois
- **>** Extraits des SECT / CF par responsable

#### **Extraits**

- **>** Tous les extraits de bilan disponibles également pour les SECT / CF
- **>** Générateur d'extraits pour des extraits individuels
- **>** Intégration avec Excel (Drag & Drop, OLE-Automation)
- **>** Budgétisation étendue jusqu'à la position détaillée avec instances d'autorisation

#### **Budget**

- **>** Budget montant et quantité, annuel et mensuel
- **>** Différentes clés de répartition pour une répartition mensuelle automatique
- **>** Nombre illimité de périodes budget pour l'avenir
- **>** Budget complémentaire

#### **Soldes**

- **>** Soldes mensuels en ligne garantissant des extraits très rapides
- **>** Principe du document: justificatif des soldes jusqu'aux documents isolés

# **Processus numériques dans la Comptabilité financière / Comptabilité analytique**

- **>** Document comptable numérisé directement dans les archives / dossiers avec liaison à l'écriture
- **>** Possibilité d'appeler à tout moment les documents originaux archivés:
	- Extraits de journaux
	- Extraits de compte / section
	- Masque d'écriture

# GESTION EFFICACE DES CRÉANCES

# **COMPTABILITÉ DES DÉBITEURS**

**Gestion efficace des créances et simultanément rationalisation du travail par la saisie automatique des paiements.**

#### **Données de base des débiteurs**

- **>** Base centrale d'adresses
- **>** Clients avec plusieurs monnaies étrangères
- **>** Débiteur collectif pour des clients occasionnels
- **>** Débiteur CA pour le regroupement de plusieurs clients
- **>** Classification définissable librement
- **>** Notes pouvant être affichées lors de la saisie des documents
- **>** Copie des données de base

#### **Documents**

- **>** Définition libre des genres de document
- **>** Imputation en ligne des documents saisis dans la Comptabilité financière ABACUS
- **>** Jusqu'à six regroupements libres
- **>** Règlement automatique en espèces
- **>** Corriger / extourner des documents
- **>** Possibilité de modifier à tout moment les conditions de paiement
- **>** Notes de crédit internes
- **>** Principe du document avec fonction drill-down

37

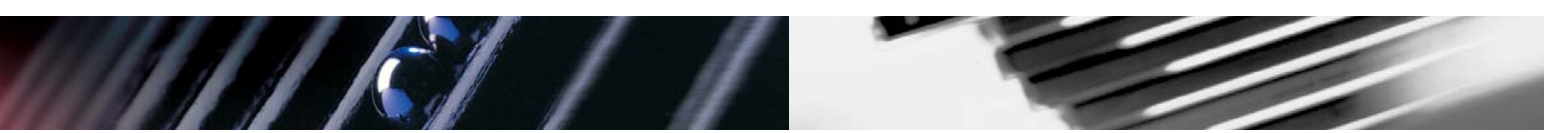

### **Paiements**

- **>** Définition libre des modes de paiement
- **>** Trafic automatisé des paiements par BVR, LSV et Debit Direct
- **>** Paiements anticipés, individuels et collectifs réalisés manuellement
- **>** Répartition des réductions de contre-prestations par taux de TVA, par SECT /CF
- **>** Imputation des paiements excédentaires ayant un effet ou non sur les PO
- **>** Corriger / extourner des paiements
- **>** Compléter ultérieurement des paiements collectifs
- **>** Défalcation automatique des PO restants

#### **Rappels**

- **>** De nombreuses procédures de rappel au choix
- **>** De nombreux niveaux de rappel au choix
- **>** Rappels séparés par secteur de rappel
- **>** Textes de rappel dans la langue de correspondance du client pour chaque étape de rappel
- **>** Montants minimaux donnant lieu à un rappel
- **>** Frais de rappel
- **>** Extraits de compte, rappels individuels ou collectifs
- **>** Blocage des rappels pour certains clients ou documents
- **>** Adresse de rappel spéciale
- **>** Rappel avec BVR ou IPI
- **>** Facturation de frais de rappel

## **Intérêts moratoires**

# **>** Calcul et facturation

#### **Extraits**

- **>** Liste des échéances et des PO selon divers critères
- **>** Extraits de compte internes / externes
- **>** Listes des clients
- **>** Journal des documents et des paiements
- **>** Layouts personnalisables
- **>** Décompte de TVA
- **>** Extraits dans Excel avec AbaVision
- **>** Report Writer AbaView pour des listes individuelles

#### **Interfaces**

- **>** Interfaces XML, ASCII et services Web pour les clients, documents et paiements
- **>** Reprise automatique des documents depuis la Gestion des commandes / Facturation
- **>** Interface rétroactive avec informations clients PO

### **Processus numériques dans la Gestion des débiteurs**

- **>** Enregistrement de la copie numérique de la facture directement dans les archives / dossiers du document débiteur
- **>** Possibilité d'appeler à tout moment les factures débiteurs archivées:
	- Rappel
	- Facturation des intérêts moratoires
	- Extraits, par ex. listes PO, extraits de compte
	- Masque d'écriture
- **>** Accès direct à la facture débiteur depuis la Comptabilité financière et la Gestion des commandes

# TRAITEMENT OPTIMAL DES OBLIGATIONS FINANCIÈRES

# **COMPTABILITÉ DES CRÉANCIERS**

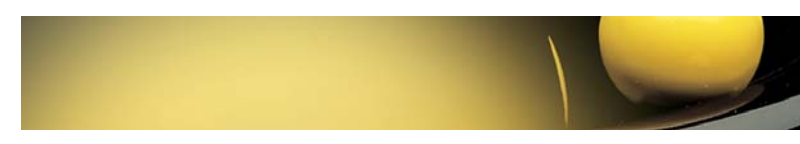

# **Saisie efficace des factures fournisseurs et exploitation optimale des états des créanciers**

## **Données de base des créanciers**

- **>** Base centrale d'adresses
- **>** Gestion selon la date des propositions de compte
- **>** 98 lieux de paiement par adresse
- **>** 98 chemins de paiement par fournisseur
- **>** Classification définissable librement

# **Saisie des documents**

- **>** Économie de temps et de coûts, grâce à la saisie automatique des factures au moyen d'un lecteur optique
- **>** Saisie provisoire des factures soumises au visa
- **>** Nombre illimité de positions de document avec affectation libre des comptes
- **>** Accès direct aux comptes COFI / SECT / CF
- **>** Conditions de paiement par document
- **>** Différence de change automatique pour les documents en monnaie étrangère
- **>** Possibilités de correction et extourne des documents
- **>** Journaux selon différents critères
- **>** Imputation directe ou par batch en COFI
- **>** Imputation COFI selon les périodes autorisées
- **>** Procédure électronique de visa à plusieurs niveaux

39

#### **Contrôle des visas**

- **>** Procédure visa électronique à plusieurs niveaux
- **>** Possibilité de voir les documents d'origine lors du visa
- **>** Avis e-mail lors de nouveaux documents à viser
- **>** Limite visa pour un déroulement plus rapide
- **>** Protocole de circulation pour chaque document

# **Disposition des paiements**

- **>** Proposition automatique de paiement sur la base des délais de paiement et d'escompte, resp. en fonction de la disponibilité des liquidités de l'entreprise
- **>** Optimisation des ordres de paiement par des paiements collectifs et des déductions de notes de crédit
- **>** Paiement des factures dans une monnaie au choix
- **>** Plusieurs dispositions de paiement simultanées
- **>** Adaptation manuelle des propositions de paiement
- **>** Déroulement de la disposition des paiements géré par le programme
- **>** Importation électronique possible des soldes des lieux de paiement entreprise
- **>** Transmission électronique des paiements, Electronic Banking
- **>** Paiement par DTA, OPAE, ordre de bonification bancaire, chèques, espèces

## **Paiements**

- **>** Saisie manuelle de paiements individuels, collectifs, escomptes, rabais, pertes
- **>** Correction automatique du CA lors de rabais, escomptes et pertes

#### **Extraits**

- **>** Système d'informations fournisseurs avec comparaison CA de l'exercice précédent
- **>** Listes des PO avec ou sans positions individuelles / contreparties
- **>** Établissement de listes des PO et des listes d'échéances à n'importe quelle date
- **>** Listes d'échéances détaillées ou cumulées
- **>** Intervalle au choix pour les listes d'échéances
- **>** Extraits de compte
- **>** Layouts personnalisables
- **>** Extraits dans Excel avec AbaVision ou Report Writer AbaView
- **>** Décompte pour la TVA préalable

#### **Interfaces**

**>** Interfaces XML, ASCII et services Web pour les documents et fournisseurs

#### **Processus numériques dans la Gestion des créanciers**

- **>** Scanner les factures fournisseurs, les classer et les archiver directement dans la Comptabilité des créanciers au moyen d'un code-barres
- **>** Scanner les factures fournisseurs et les utiliser comme modèles de saisie pour les écritures
- **>** Possibilité d'appeler à tout moment les factures fournisseurs archivées:
	- Procédure visa
	- Disposition des paiements
	- Extraits, par ex. listes PO
	- Masque d'écriture
- **>** Accès direct à la facture fournisseur depuis la Comptabilité financière et la Gestion des commandes

# GESTION TRANSPARENTE DE TOUTES LES IMMOBILISATIONS

# **GESTION DES IMMOBILISATIONS**

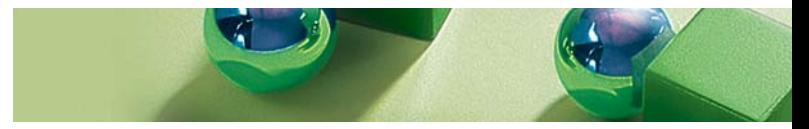

**La Gestion des immobilisations vous éclaire sur la valeur des immobilisations. Grâce à la présentation de l'actif immobilisé, les valeurs seront présentées selon les exigences de l'organe de révision et les informations de grande importance seront gérées pour le management des immobilisations.**

#### **Données de base des immobilisations**

- **>** Customizing individuel des données de base des immobilisations
- **>** 130 champs définissables librement pour les données d'assurances et les informations techniques, etc.
- **>** Ensemble des données de base enregistré en fonction de la date
- **>** Classifications libres
- **>** Bloc-notes
- **>** Gestion des dossiers pour le classement de documents sur les immobilisations

# **Genres d'écritures**

- **>** Accès à l'exercice
- **>** Activation ultérieure
- **>** Ajout partiel, retrait partiel, retrait complet, mise au rebut, liquidation
- **>** Rectification sur d'autres immobilisations
- **>** Comptabilisation automatique dans toutes les sphères d'imputation
- **>** Mise au journal de tous les mouvements
- **>** Comptabilisation directe dans la Comptabilité financière et la Comptabilité analytique ABACUS

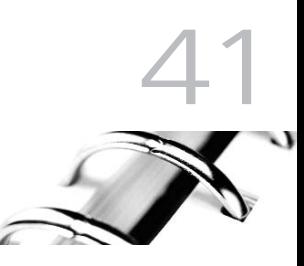

## **Sphères d'imputation**

- **>** Différentes possibilités d'évaluation (Comptabilité financière, Comptabilité analytique, impôts, groupes)
- **>** Exigences légales et de révisions remplies

## **Amortissements**

- **>** Définition libre des règles d'amortissement et d'évaluation permettant le calcul d'amortissement dépendant des prestations, des intérêts, des valeurs de réapprovisionnement, etc.
- **>** Traitements de calculs par sphère d'imputation
- **>** Chiffres réels, budgétisés, simulations
- **>** Périodicité au choix
- **>** Règles flexibles d'accès, de valeurs définitives, de valeurs résiduelles
- **>** Toutes les définitions sont enregistrées en fonction de la date
- **>** Mise au journal de tous les mouvements
- **>** Amortissement automatique sur la base des valeurs cibles (itération)

# **Extraits**

- **>** Journaux
- **>** Fiche de compte des immobilisations
- **>** Listes prédéfinies
- **>** Listes individuelles
- **>** Fiches de base
- **>** Étiquettes
- **>** Listes des soldes
- **>** Générateur de rapports / présentation de l'actif immobilisé flexibles
- **>** Ordres à définir librement
- **>** Sélections sur tous les champs données de base à définir librement

#### **Customizing**

- **>** Définition libre par l'utilisateur des désignations des champs, formats et valeurs par défaut
- **>** Champs libres avec type de champ définissable
- **>** Modifications globales et sélectives par champ
- **>** Ordres à définir librement
- **>** Sélections sur tous les champs données de base à définir librement

### **Interfaces**

- **>** Reprise des données d'autres mandants
- **>** Interfaces pour les données de base (immobilisations, catégories d'immobilisation, sphère d'imputation, définitions)
- **>** Interfaces pour les mouvements (accès, amortissements cumulés, etc.)

# **Processus numériques dans la Gestion des immobilisations**

- **>** Archivage électronique de l'ensemble des documents numérisés dans l'archive / dossier de l'immobilisation
- **>** Possibilité d'appeler à tout moment, dans les extraits de journal et les extraits de compte, les documents originaux archivés

# CLARTÉ ET TRANSPARENCE AU NIVEAU DES SALAIRES

# **COMPTABILITÉ DES SALAIRES**

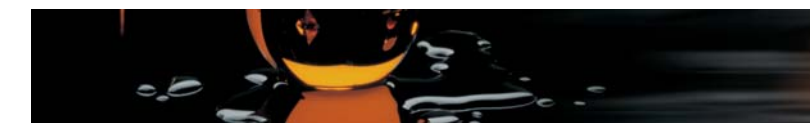

**Ce logiciel a fait ses preuves dans plus de 8'000 petites, moyennes et grandes entreprises. Il permet d'établir plus de 3'000 décomptes de salaire par heure. Il peut couvrir les besoins de n'importe quelle branche d'activité. Comptabilité des salaires contrôlée par la CNA selon les directives 2006.**

### **Données de base du personnel**

- **>** Données d'adresses, base des enfants
- **>** Gestion des entrées et sorties
- **>** Entrées et sorties du groupe
- **>** Photo de l'employé
- **>** 9 relations bancaires par employé
- **>** Données salariales et appointements
- **>** Classes et niveaux de salaire
- **>** Adaptation anticipée des données salariales à une date donnée
- **>** Structure par services et départements
- **>** Importation et exportation des données du personnel via interface

### **Bases de calcul**

- **>** Base des composants de salaire
- **>** Bases des composants de salaire spécifiques aux branches d'activité (hôtellerie, bâtiment)
- **>** Définition libre d'un nombre illimité de composants de salaire et de bases
- **>** Définition libre des formules de calcul
- **>** Données nationales
- **>** Tables pour calculs complexes
- **>** Adaptations globales des données salariales
- **>** Calcul automatique de l'impôt à la source
- **>** Importation et exportation des données salariales via interface

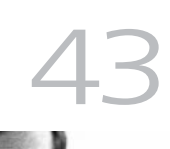

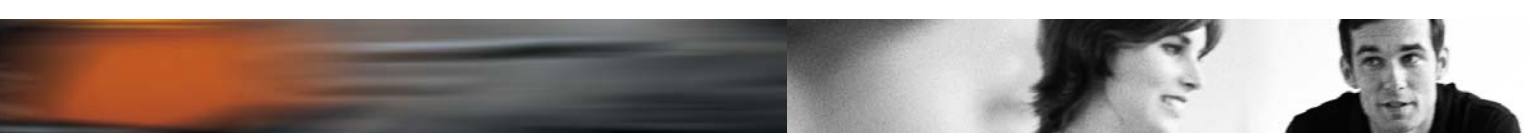

### **Traitement des salaires**

- **>** Possibilité de saisir des données salariales variables sur n'importe quelles sections / centres de frais
- **>** Décompte de salaire en ligne / par batch
- **>** Itération brut pour net
- **>** Calculs prorata
- **>** Corrections et suppressions de décomptes
- **>** Paiement du salaire par DTA, UBS KeyDirect, ordre de bonification bancaire / postale, chèque, espèces
- **>** Nombre illimité de décomptes mensuels
- **>** Décomptes intermédiaires à définir librement
- **>** Paiement des salaires dans plusieurs monnaies
- **>** Archivage automatique des décomptes de salaire
- **>** Recalculation

#### **Imputation**

- **>** Répartition des données salariales sur différentes SECT / CF
- **>** Répartition fixe des employés sur 10 SECT au maximum
- **>** Matrice d'imputation COFI
- **>** Imputation directe dans la COFI ou via interface ASCII avec document comptable
- **>** Composants de salaire soumis à la TVA

#### **Évaluations**

- **>** Décompte de salaire avec commentaires
- **>** Décomptes de salaire sélectifs par service et département
- **>** Journaux détaillés (comparaison des mois, périodes, journaux cumulatifs, années précédentes)
- **>** Extraits définissables librement avec AbaView
- **>** Listes des données de base

**>** Lettre propre aux salaires resp. documents définissables librement sous format Word et PDF

### **Extraits de fin d'année**

- **>** Nouveau certificat de salaire
- **>** Décomptes AVS / AC, CNA, AF, LPP
- **>** Décomptes de l'impôt à la source
- **>** Statistique OFS
- **>** Statistique RA (retraite anticipée)
- **>** Décomptes LAAC
- **>** Décomptes IJM
- **>** Statistiques sur autant d'années souhaitées
- **>** Listes de révision pour contrôles interne et externe
- **>** Consolidation du mandant des salaires
- **>** Intégration PUCS

# **Processus numériques dans la Comptabilité des salaires**

- **>** Établissement de documents comme les décomptes de salaire, les formulaires d'assurance, etc. au format PDF
- **>** Attribution aux documents d'une signature électronique avec cryptographie à clé publique pour une sécurité optimale conforme aux prescriptions légales
- **>** Archivage électronique de l'ensemble des documents numérisés dans l'archive / dossier de l'employé
- **>** Fonction scanner pour la numérisation des documents papier originaux avec attribution automatique à l'employé concerné
- **>** Scanner des formulaires du temps de travail et traitement ultérieur des données

# GESTION VARIÉE ET FLEXIBLE DU PERSONNEL

# **RESSOURCES HUMAINES**

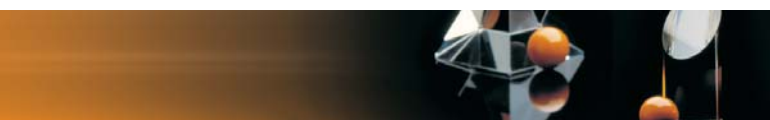

**Une entreprise moderne a besoin de collaborateurs et collaboratrices engagés et créatifs. Utiliser de manière optimale leurs capacités, les qualifier et les encourager dans une atmosphère de motivation est une tâche qui demande de grandes exigences de la part des responsables du personnel. Le logiciel pour la gestion du personnel doit donc être varié et flexible.** 

#### **Base du personnel étendue**

- **>** Informations complémentaires relatives au personnel
- **>** Champs définissables librement
- **>** Six adresses de contact
- **>** Neuf blocs-notes par employé

#### **Fonctions**

- **>** Description de la fonction
- **>** Exigences de formation
- **>** Pondérations

#### **Postes**

- **>** Descriptions des postes
- **>** Fonction
- **>** Taux d'occupation
- **>** Regroupement relatif à l'organisation
- **>** Attribution des employés
- **>** Plan graphique des postes (organigramme)
- **>** Extrait des postes vacants et des excédents d'effectif

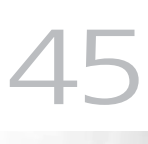

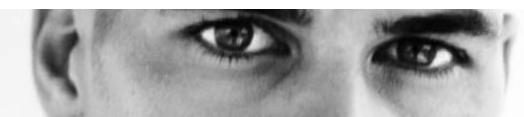

### **Knowledge Management**

- **>** Saisie de formations et perfectionnements
- **>** Gestion de cours internes et externes
- **>** Champs définissables librement
- **>** Constitution d'une base de données des connaissances
- **>** Extrait du potentiel ou des lacunes

## **Appréciations et objectifs**

- **>** Appréciation périodique et objectifs
- **>** Présentation libre des masques du programme
- **>** Critères d'appréciation sur mesure et objectifs
- **>** Texte d'aide pour une information utilisateur claire
- **>** Échelle pour l'évaluation ou le degré d'atteinte des objectifs
- **>** Extraits structurés et clairs

### **Budgétisation**

- **>** Possibilité de saisir n'importe quel budget
- **>** Périodes de budget libres
- **>** Gestion de différents types de budget
- **>** Calcul automatique du budget
- **>** Adaptations individuelles manuelles
- **>** Transposition des salaires budgétisés aux salaires effectifs

## **Comptes de liquidités et de quantités**

- **>** Journaux de comptes à définir librement par entreprise, service ou employé
- **>** Imputation manuelle ou automatique
- **>** Gestion des comptes au-delà de l'année
- **>** Possibilité de relation avec la Comptabilité des salaires
- **>** Possibilité de relation avec des codes spéciaux de transaction et d'identification
- **>** Journaux des soldes
- **>** Journaux des comptes
- **>** Calcul des intérêts selon différentes méthodes

# **Gestion des objets**

- **>** Gestion d'objets (place de parking, clé, etc.)
- **>** Possibilité de relation avec la taxe de dépôt et/ou la taxe d'utilisation
- **>** Extraits par employé
- **>** Extraits par objet

### **Base des candidats**

- **>** Identité
- **>** Photo du candidat
- **>** Curriculum vitæ
- **>** Niveau de formation
- **>** Qualification du candidat
- **>** Gestion et contrôle des activités dans la procédure de candidature
- **>** Création de lettres en série
- **>** Gestion d'annonce avec placement dans la presse en ligne ou écrite via internet

#### **Processus numériques dans Ressources Humaines**

- **>** Archivage électronique de l'ensemble des documents numérisés dans l'archive / dossier de l'employé
- **>** Fonction scanner pour la numérisation des documents papier originaux avec attribution automatique à l'employé concerné

# TRAITEMENT DES PAIEMENTS PARFAITEMENT AUTOMATISÉ

# **ELECTRONIC BANKING**

**Traitement des paiements automatisé, avec intégration complète dans les applications de gestion d'entreprise, complété par des informations de compte en ligne.**

### **Intégration dans les programmes ABACUS**

- **>** Intégré dans la Comptabilité des créanciers, des débiteurs, des salaires et financière
- **>** Comme extension de CofiLight, facturation AbaWorX et SalaireLight

### **Informations sur les comptes**

- **>** Aperçu des soldes et mouvements des comptes, écritures détaillées incluses, également pour les comptes à l'étranger
- **>** Mise à jour automatique des comptes sur demande ou programmée dans le temps
- **>** Nombreuses possibilités de rapports tel qu'extraits ou soldes des comptes, colonnes de valeur, situation financière biens / dettes, etc.
- **>** Fonctions de recherche pour retrouver des mouvements de compte
- **>** Données de base du compte étendues telles que taux d'intérêt, limites de montant et interlocuteur de l'établissement

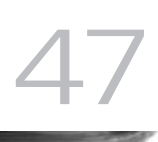

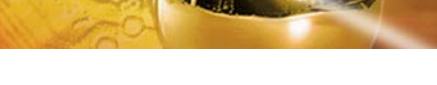

# **Transactions financières**

- **>** Transmission automatique des données de disposition de la Comptabilité des créanciers et des salaires
- **>** Transfert automatisé des recouvrements LSV+ de la Comptabilité des débiteurs
- **>** Soutien IBAN (International Bank Account Number)
- **>** Saisie de paiements individuels tels que BV rouge, BVR, paiement bancaire, BVR euro, paiements allemands à l'étranger et domestiques, IPI
- **>** Indication du taux de TVA, du jeux d'écritures et du compte de charge pour la CofiLight
- **>** Support de paiements individuels dans les formats SWIFT MT100 et paiements en série par DTA (CH et D)

## **Notes de crédit**

- **>** Importation automatique des informations BVR, fonctions splitting incluses
- **>** Prélèvement et préparation des informations LSV+ pour la Comptabilité des débiteurs

### **Autorisation et protection des données**

- **>** Accès au programme protégé par la gestion des utilisateurs ABACUS
- **>** Clé d'autorisation par établissement
- **>** Définition de règles de signature au niveau du compte et limite d'ordre avec signature individuelle ainsi que signature collective A et B
- **>** Différents groupes de signatures et jusqu'à 2 classes de signatures par utilisateur
- **>** Codage des données locales sensibles

# **Direct-Banking avec les plus grands instituts financiers de Suisse et d'Allemagne**

**>** Liste actualisée sur la page d'accueil d'ABACUS www.abacus.ch

# **Cash Management**

- **>** Planification des liquidités et cashpooling
- **>** Reprise des données des postes ouverts de la Comptabilité des créanciers, des débiteurs et de l'Electronic Banking
- **>** Saisie de paiements manuels individuels ou périodiques
- **>** Extraits concernant plusieurs mandants avec groupes de mandants

# COMPÉTENCE DE DÉCISION GRÂCE À LA TRANSPARENCE

# **GESTION DE L'INFORMATION**

**Remarquer à temps des modifications et y réagir offre des avantages et est un facteur important pour le succès d'une entreprise. Des informations ciblées sont indispensables pour reconnaître les tendances et répondre aux questions. C'est pourquoi la Gestion de l'information ABACUS met à disposition un outil puissant et intégré, qui permet d'accéder immédiatement à la structure de données d'ABACUS. Cela permet une interrogation et une analyse de données de divers secteurs du management.** 

#### **Info-Cockpit**

- **>** Création de programmes cockpits individuels pour différentes utilisations comme management, CRM, service, production, etc.
- **>** Système modulaire avec différents composants qui peuvent être utilisés dans un cockpit
- **>** Attribution possible des cockpits à des utilisateurs et catégories d'utilisateurs
- **>** À l'intérieur du cockpit, accès à toutes les données ABACUS importantes et présentation dans des views de données
- **>** Affichage de données dans divers diagrammes (diagramme circulaire, linéaire, à colonnes, à bulles et à aires)
- **>** Intégration possible de composants Web pour la mise en valeur de sources externes de données
- **>** Designer de masques simple d'utilisation pour une création et une adaptation rapide de Cockpits

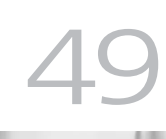

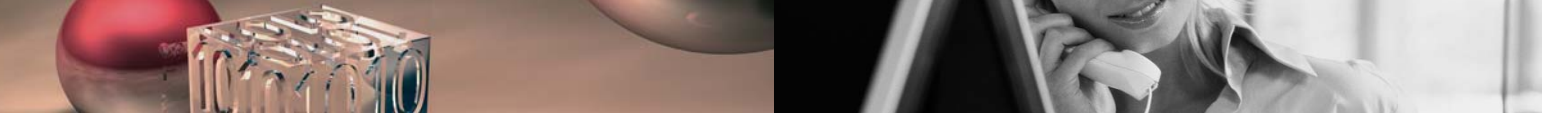

# **Business Intelligence – Analyse de données avec OLAP**

- **>** Enregistrement multidimensionnel des données ABACUS dans un système OLAP
- **>** Définition spécifique à l'utilisation de dimensions et valeurs de mesure dans un cube OLAP
- **>** Nombre de cubes définissable au choix
- **>** Palo Cube Viewer intégré pour une exploitation rapide et simple des cubes avec des fonctions comme "Slice and Dice" et des filtres
- **>** Exploitation des cubes sous Excel grâce à des Add-In
- **>** Cube de données définissable globalement ou par mandant et pouvant être assorti de droits d'accès

# SANS PAPIER DE A À Z

# **ARCHIVAGE ET NUMÉRISATION DE DOCUMENT**

**Les factures fournisseurs et clients, confirmations de commande, commandes fournisseurs, ainsi que tous les autres documents au choix peuvent être numérisés dans un dossier ou directement être enregistrés pour des transactions de comptabilité. Ils sont ainsi trouvables au moyen d'un simple bouton.**

## **Scanner des documents originaux**

- **>** Scanner rapidement des documents tels que factures, confirmations etc. grâce à des étiquettes à code-barres ou dans le dialogue avec inbox intégrée
- **>** Les documents scannés sont automatiquement attribués aux affaires importantes
- **>** Recherche simple des documents originaux
- **>** La signature électronique assure qu'aucune modification n'est possible après le traitement
- **>** Vastes possibilités de contrôle pendant le traitement de documents ainsi que classement conséquent au format PDF conforme aux exigences légales

51

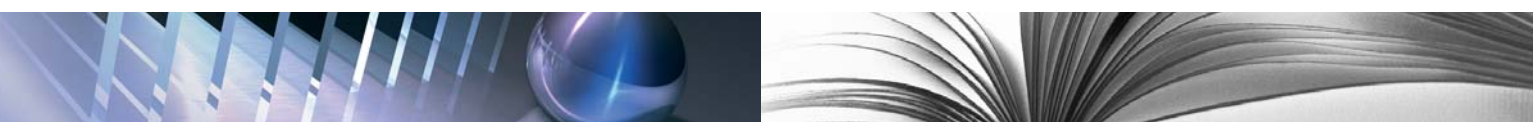

### **Archivage de documents**

- **>** Enregistrement automatique de documents créés par ABACUS comme factures, rappels, bilans, rapports etc. dans l'archive et/ou dossier souhaité
- **>** Sauvegarde automatique d'une copie, par ex. du décompte de salaire, dans le dossier de l'employé concerné
- **>** Drag & Drop de documents dans l'archive ABACUS choisie depuis Windows-Explorer
- **>** Enregistrement de documents directement depuis les programmes de Microsoft-Office (Plug-In Office)
- **>** Déplacement contrôlé du contenu de dossiers dans des archives en fonction de l'année
- **>** Les documents archivés ne peuvent plus être effacés et sont enregistrés sans pouvoir être modifiés, selon les exigences légales

# **Signatures électroniques**

- **>** Assurent l'authenticité et l'intégrité des documents et extraits créés dans le logiciel ABACUS
- **>** Signature électronique digitale (processus Public Key) selon les exigences légales

# **Recherche efficace**

- **>** Recherche au moyen de mots-clés grâce à l'indexation plein texte des données et documents dans les archives et dossiers
- **>** Aperçu et accès aux documents originaux enregistrés réglés par la Gestion des utilisateurs ABACUS

### **Justificatif du document original**

**>** Double-clic sur une écriture dans les extraits du logiciel des finances pour un affichage immédiat du document original correspondant

#### **Transposition des données comptables sur CD/DVD**

- **>** Les données classées, les extraits et tous les documents des dossiers et archives peuvent être transposées sur un CD ou DVD
- **>** Recherche d'informations sur le CD/DVD grâce à l'indexation plein texte des données, également possible sans installation du logiciel ABACUS

# LOGICIEL ABACUS – AU CŒUR DU TEMPS

# **OUTILS ABACUS**

#### **AbaView Report Writer**

- **>** Extraits personnalisables basés sur différentes tables de la base des données ABACUS et sur des tables externes de divers formats, y compris ODBC
- **>** WebEdition pour des consultations sur le Web
- **>** Relations définissables librement, ordres de tri, ruptures de groupes, sélections et champs calculés
- **>** Totaux et formatages au choix
- **>** Polices / tailles de caractères au choix, attributs, lignes, encadrement des champs, édition des blocs de texte, images; possibilité d'introduire et imprimer des objets OLE, impression automatique de codes-barres
- **>** Affichage continu de toutes les modifications de design dans la fenêtre d'aperçu
- **>** Exportation dans différents formats de base de données, par ex. ODBC

## **AbaVision**

- **>** Excel-Add-on pour un accès à la base des données **ABACUS**
- **>** Rapports individuels, MIS spécifique à l'entreprise

#### **Système de navigation et de recherche AbaPilot**

- **>** Moteur de recherche plein texte pour toute la base de données ABACUS
- **>** Affichage des résultats de la recherche avec toutes les connexions vers d'autres informations
- **>** Démarrage du programme de saisie des données issues du résultat de la recherche
- **>** Recherche de documents originaux archivés grâce à l'indexation plein texte

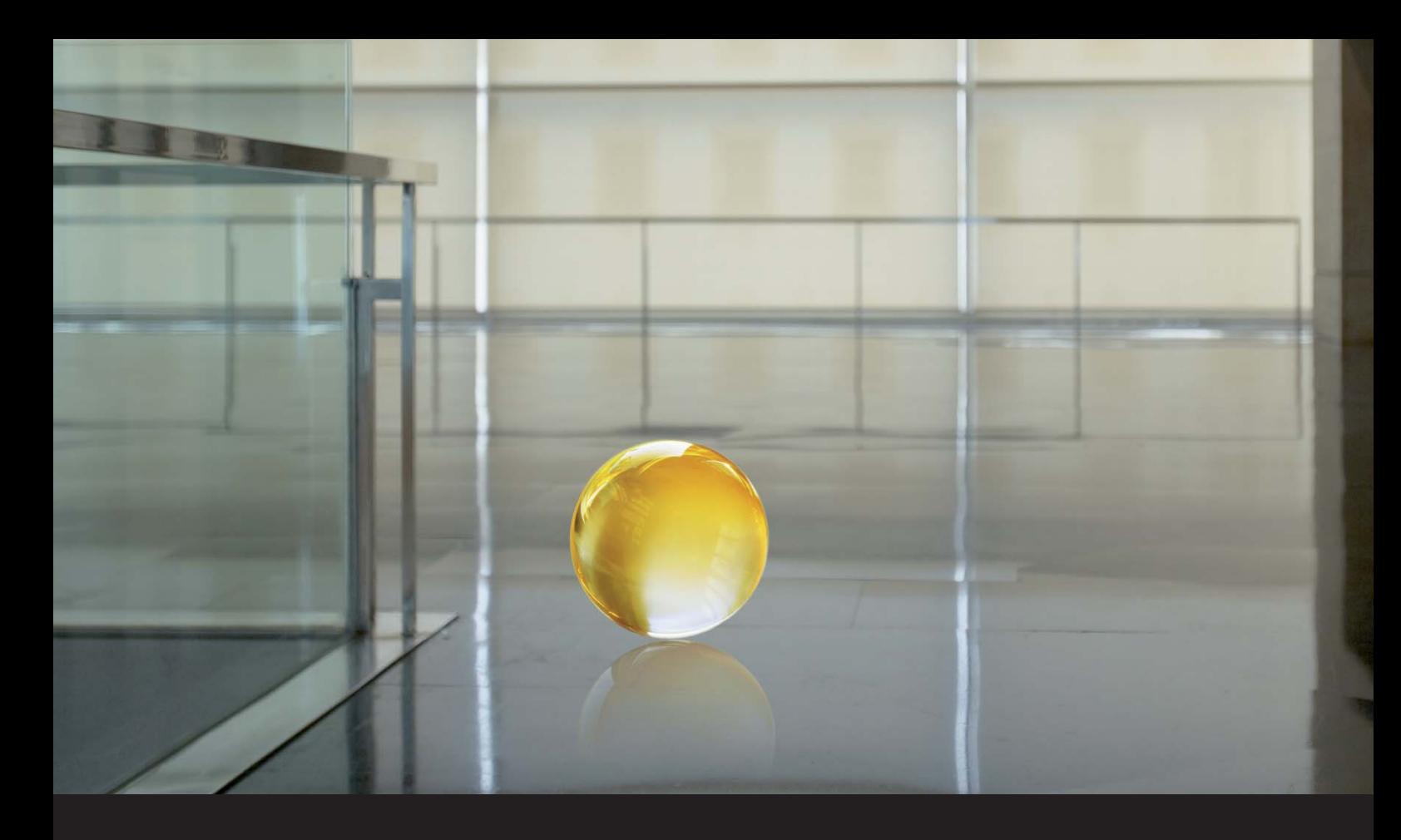

#### **Système d'information et de signalisation AbaNotify**

- **>** Envoi d'e-mail programmé dans le temps ou enregistrement de listes ABACUS et de rapports AbaView dans différents formats tels que PDF, XLS, DOC, HTML, TXT
- **>** Préparation de listes et de rapports par responsable d'objet, avec envoi ou sauvegarde
- **>** Information instantanée aux responsables lors d'événements tels que nouvel enregistrement, enregistrement modifié ou supprimé
- **>** Exportation et recueil des modifications de la base de données dans les formats XML, HTML, TXT, DAT
- **>** Divers automatismes spécifiques aux applications tels que l'envoi de protocoles AbaAudit par e-mail

# **Smart Job**

- **>** Automatisation d'extraits répétitifs tels que rapports de sections de frais, clôtures mensuelles etc.
- **>** Moment de l'exécution au choix grâce à un déclenchement programmable dans le temps
- **>** Paramètres d'extraits tels que période, prise en compte de journaux complémentaires adaptables
- **>** Envoi automatique des extraits au destinataire par e-mail

#### **Monitoring de base de données AbaAudit**

- **>** Contrôle des modifications dans les données de base et de mouvement
- **>** Contrôle flexible des tables de base de données et des champs
- **>** Aperçu sélectif des modifications de base de données par date, heure, utilisateur, base de données
- **>** Extraits "qui a modifié quoi, quand, où et comment"

# **TECHNOLOGIES**

## **Technologie moderne en matière de logiciels**

- **>** Architecture internet basée sur Java
- **>** Technologie Ultra-Light-Client pour une utilisation du logiciel indépendante de la plateforme et du lieu
- **>** Menus spécifiques aux utilisateurs et aux rôles
- **>** Fonctions customizing pour des masques de saisie spécifiques aux utilisateurs
- **>** Support du scripting pour des extensions individuelles des programmes
- **>** E-Commerce AbaShop
- **>** Echange de données B2B
- **>** Interfaces COM et SOAP
- **>** Interface ODBC pour l'accès aux données ABACUS
- **>** Interfaces OLAP pour systèmes BI
- **>** Intégration de mails électroniques dans tous les extraits
- **>** Support de diverses bases de données telles que PSQL, MS SQL\*, DB2\*, Oracle\*
- **>** Support de divers systèmes d'exploitation tels que Windows, Linux, Mac OS X
- **>** Support constant des PDF, formulaires PDF inclus
- **>** Support des signatures électroniques
- **>** Intégration d'un archivage sûr pour la révision
- \* Dès ABACUS Version 2010

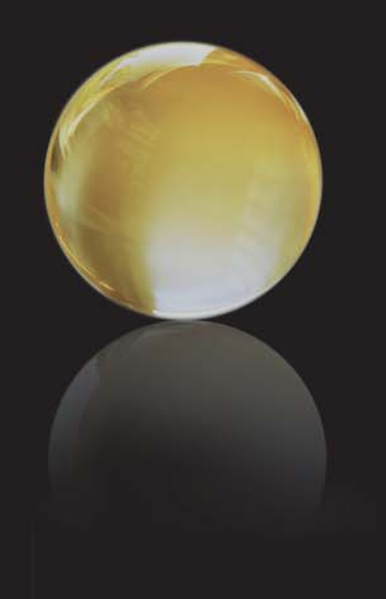

# **Ouverture grâce à l'intégration et aux interfaces avec AbaConnect**

- **>** Uniformité des interfaces XML et ASCII
- **>** Interfaces permettant de fixer exactement les transactions et leurs capacités d'enregistrement
- **>** Support Webservice: interfaces disponibles via SOAP
- **>** Interface basée sur les objets

## **Intégration dans Microsoft Office**

- **>** Support Drag&Drop: couper et copier des extraits dans Word et Excel
- **>** AbaVision: accès direct aux données dans Excel
- **>** Intégration de Word comme générateur de lettres en série
- **>** Accès direct depuis Outlook aux contacts, activités, dates, extraits

# **Logiciel contrôlé**

- **>** Modules financiers contrôlés par de grandes entreprises de vérification des comptes en Suisse et en Allemagne
- **>** Comptabilité des salaires contrôlée par la CNA selon les directives swissdec (version 2.1)

#### **Exigences du système**

Vous trouverez les exigences du système actualisées sur notre page d'accueil www.abacus.ch

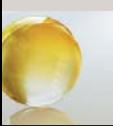

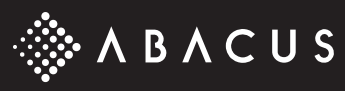

ABACUS Research AG, Betriebswirtschaftliche Software CH-9301 Wittenbach-St.Gallen, www.abacus.ch info@abacus.ch

ABACUS Research SA, Business Software CH-1052 Mont-sur-Lausanne, www.abacus.ch info@abacus.ch

ABACUS Business Solutions GmbH D-80336 München, www.abacus-solutions.de info@abacus-solutions.de